# **UNIVERSIDAD MAYOR DE SAN ANDRÉS**

## **FACULTAD DE CIENCIAS SOCIALES**

## **CARRERA DE CIENCIAS DE LA COMUNICACIÓN SOCIAL**

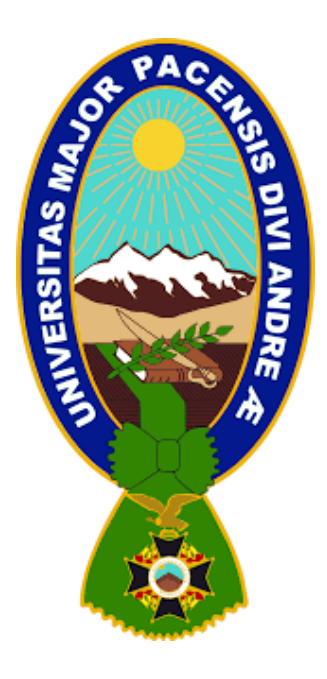

#### **MEMORIA LABORAL**

## **DESAYUNOS COMPETITIVOS: UNA EXPERIENCIA DE**

# **PLANIFICACIÓN DEL EVENTO VIRTUAL PARA LA OFICINA LA PAZ**

## **METROPOLITANA INTEDYA**

Para optar el grado académico de

Licenciatura en Ciencias de la Comunicación Social

**POSTULANTE:** Andrea Marcela Avilés Revollo

**TUTORA: Dra.** Gabriela Sotomayor Terceros

**La Paz - Bolivia** 

**2023**

## **DEDICATORIA**

Mi eterno agradecimiento a mis amados creadores Roxana Revollo Gallardo y Víctor Avilés Pozo que me han acompañado en este camino dándome su apoyo, consejos, libertad y sobre todo su amor en cada momento, a mi hermano René Avilés Revollo por ser mi cómplice y sobre todo un gran pilar y guía en mi vida, a mi tío Jaime Avilés Pozo por todo su apoyo y cariño, a mis cuatro abuelos por habernos regalado tantas enseñanzas.

## **AGRADECIMIENTO**

El presente trabajo se ha desarrollado gracias al apoyo de la Universidad Mayor de San Andrés; la institución donde trabajo actualmente: La Paz Metropolita Intedya Bolivia que me brinda su confianza; a mi tutora la Dra. Gabriela Sotomayor, por la guía y apoyo brindado a lo largo de estos meses.

Gracias al eterno por regalarme este aliento que me acompaña noche y día y sobre todo por dejarme SER en cada acierto, cada error, en cada palabra, abrazo, sonrisa, beso.

#### **PENSAMIENTO**

"Se el cambio que quieres ver en el mundo"

Mahatma Gandhi

#### **RESUMEN**

La presente Memoria Laboral expone sobre un webinar denominado "Desayunos Competitivos: Una experiencia de planificación del evento virtual para la oficina La Paz Metropolitana Intedya".

Como lo explica el título, son eventos virtuales y gratuitos que realiza Intedya, donde se exponen diversos temas que tienen que ver con las normas ISO.

El fin de este trabajo, es el de planificar cada actividad propuesta y generar una base de **datos estadísticos** para poder medir los progresos o estancamientos y poder mejorar las acciones implementadas a la fecha; elaborar un **esquema** de las fases de los Desayunos Competitivos para la oficina La Paz Metropolitana Intedya; organizar las tareas específicas mediante un **diagrama de Gantt** y por último es el de poder generar una red de contactos y así aumentar la cartera.

### **PALABRAS CLAVES:** Desayunos Competitivos – Planificar – Organizar

Networking – Estadísticas

#### **SUMMARY**

This Labor Report exposes a webinar called "Competitive Breakfasts: An experience of planning the virtual event for the La Paz Metropolitan Intedya office".

As the title explains, they are virtual and free events held by Intedya, where various topics that have to do with ISO standards are exposed.

The purpose of this work is to plan each proposed activity and generate a statistical database to measure progress or stagnation and improve the actions implemented to date; develop a base scheme of the phases of the Competitive Breakfasts for the La Paz Metropolitan Intedya office; organize the specific tasks through a Gantt chart and finally is to be able to generate a network of contacts and thus increase the portfolio.

**KEY WORDS:** Competitive Breakfasts – Plan – Organize – Networking -

**Statistics** 

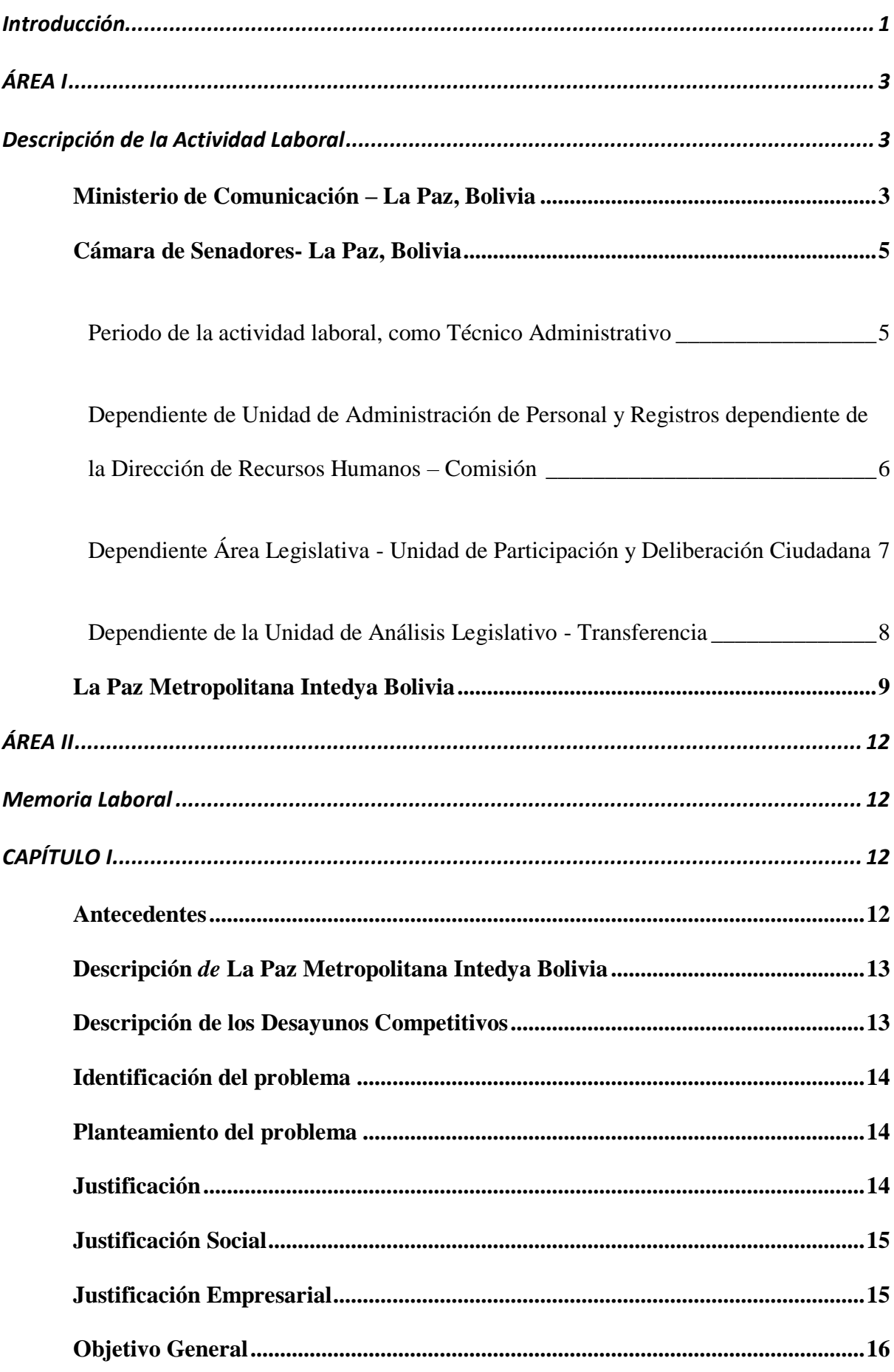

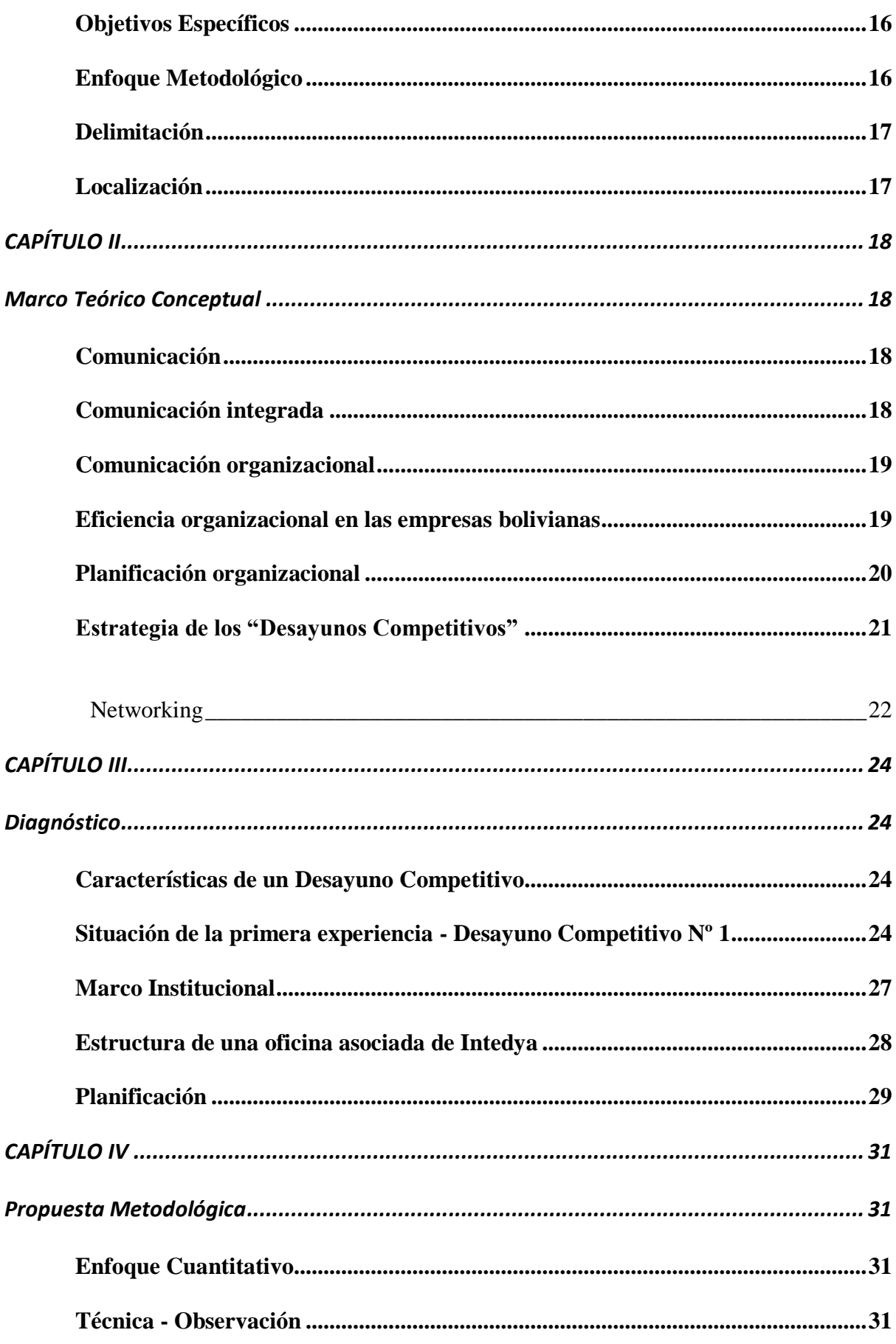

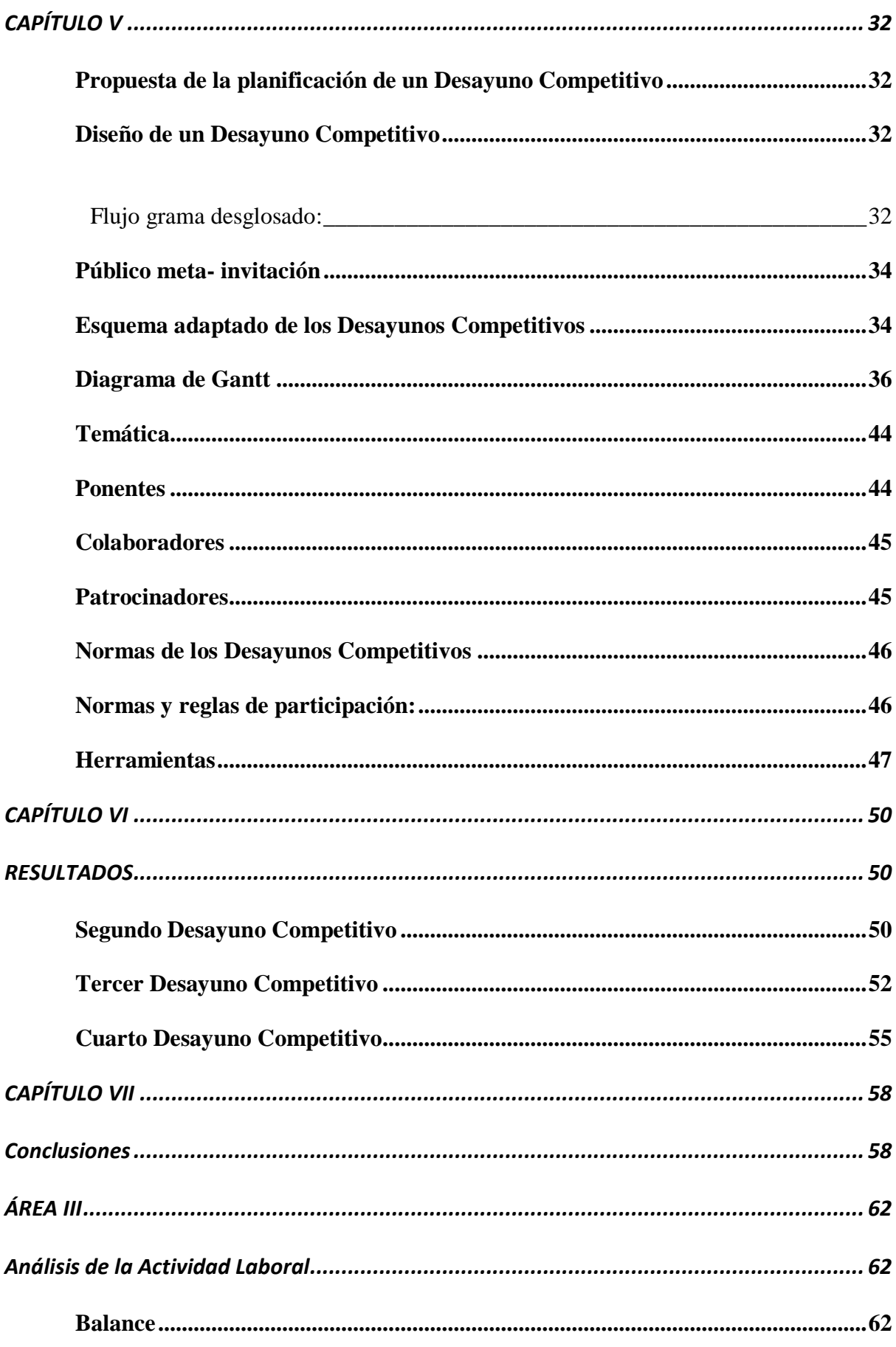

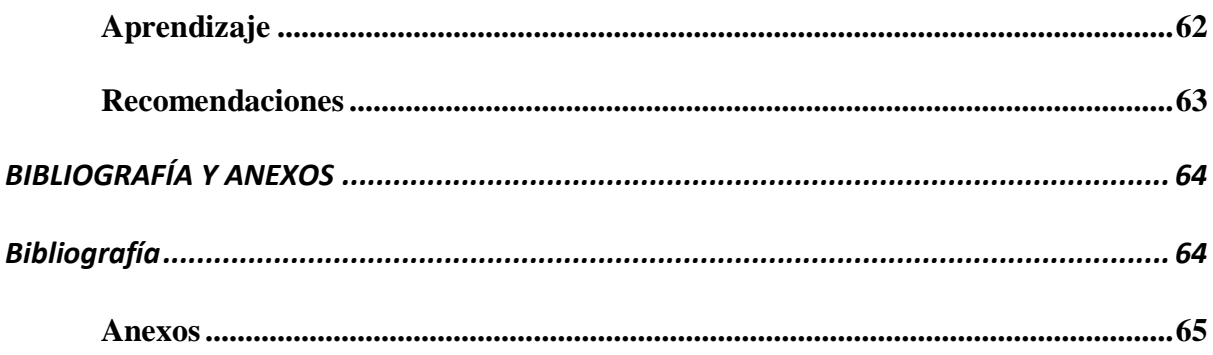

## <span id="page-9-0"></span>**Introducción**

El presente documento tiene la finalidad de estructurar una planificación y ordenamiento de las actividades a realizar para los Desayunos Competitivos, los cuales son eventos virtuales y gratuitos, donde se exponen diversos temas en cuanto a las normas ISO.

Al ser una investigación descriptiva este documento se centró en el enfoque cuantitativo y en la técnica de la observación para poder obtener una base de datos estadísticos y analizar los resultados según las acciones utilizadas en cada uno de los Desayunos Competitivos.

Es entonces que esta experiencia de introducción de los Desayunos Competitivos al público meta, resulta ser un gran aporte para la oficina de La Paz Metropolitana Intedya Bolivia:

- Por el mismo hecho de poder contar de aquí en adelante con un historial de datos cuantitativos.
- Para determinar ya un esquema guía, adaptado a la estructura de la oficina de La Paz.
- Para ordenar las tareas ya definidas mediante un diagrama de Gantt.
- Por último, porque ya se estaría ampliando la red de contactos (Networking).

Todos estos pasos con vistas a mejorar aún más y seguir con el crecimiento de los eventos virtuales.

# <span id="page-10-0"></span>**ÁREA I**

## <span id="page-10-1"></span>**Descripción de la actividad laboral**

Durante todos estos años como egresada de la carrera de Ciencias de la Comunicación Social, mi persona desarrolla trabajos tanto en el área de Comunicación Social como también en el área de Gestión Administrativa, en instituciones públicas y privadas, las que me permitieron aprender de gran manera las diferentes formas de trabajo que existen entre una y otra.

A continuación, el detalle más significativo de mi desempeño laboral:

<span id="page-10-2"></span>**Ministerio de Comunicación – La Paz, Bolivia**

**- Dependiente del Viceministerio de Políticas Comunicacionales**.

**Periodo de la actividad laboral, como Monitoreo e Investigación:**

Diciembre del 2012 - enero del 2017

**NOMBRE DEL CARGO:** Monitoreo e investigación

**NATURALEZA DEL CARGO:** Consultora en línea – Ítem

**LUGAR HABITUAL DEL TRABAJO:** Oficina

**CARGO SUPERIOR INMEDIATO:** Jefe de Edición - Viceministro de Políticas

Comunicacionales – Ministro/a (MAE)

## **CARGOS SUBORDINADOS DIRECTOS:** Ninguno

**DESCRIPCIÓN DE FUNCIONES:** En monitoreo se realiza el seguimiento de medios televisivos, radiofónicos y de medios escritos, para posteriormente volverlo en un medio de consulta mediante un archivo digital.

El equipo de monitoreo, envía su material al jefe de edición en una carpeta digital donde se adjuntan los programas grabados ya con sus respectivas notas y tablas de avances del día. Al final de la semana se quema en un CD para guardarlos en los archivos en físico para consultas rápidas.

Se da apoyo a la persona encargada de los discursos del Presidente de Bolivia, por el mismo hecho que en un día podía estar en distintos lugares y podían extenderse más de dos horas el discurso.

El trabajo se hace por turnos: Mañana – Tarde y Tarde – Noche en la semana y turnos de sábado y domingo.

Ítem- Designación de tarea exclusiva: monitorear medios de prensa escrita enviando información de la coyuntura del día al Viceministro.

Realizar investigación de temas exclusivos para las MAES, sobre todo temas políticos para generar un archivo digital y también para usarlas con distintos propósitos.

**DIFICULTADES Y/O RETOS TÍPICOS DE FUNCIONES:** Atender distintos requerimientos de forma paralela.

# **RESPONSABILIDADES:**

- Monitorear (televisión, radio y prensa escrita)
- Hacer una tabla de títulos de relevancia con sus respectivos leads de los medios escritos
- Hacer notas de los programas de televisión y radio
- Grabar los programas
- Coordinar con el jefe de edición
- Envío de información a las MAES

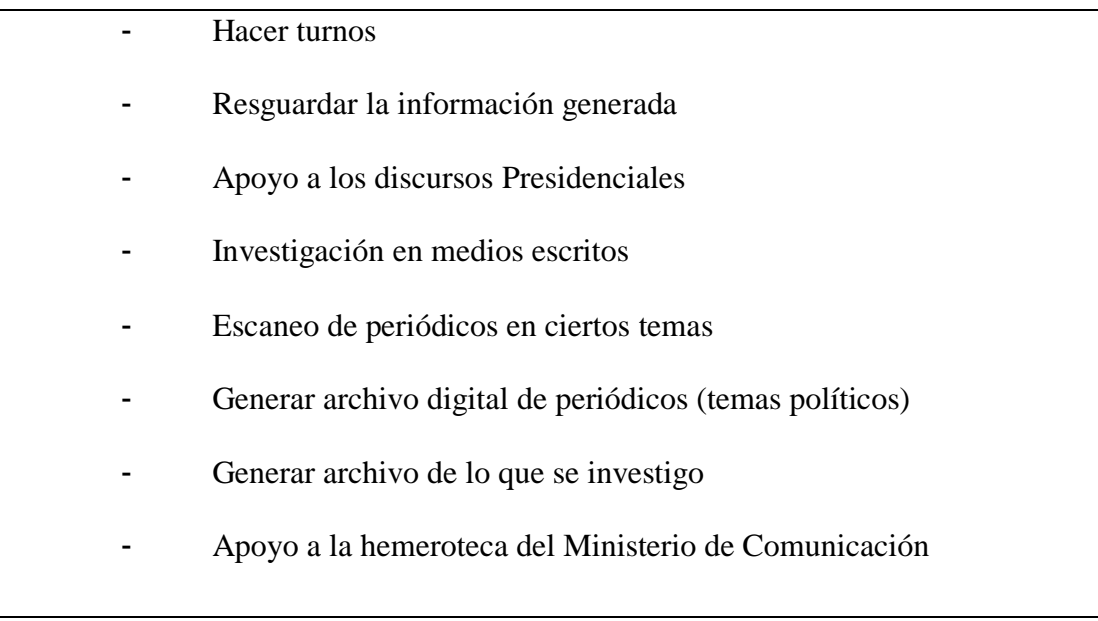

# <span id="page-12-0"></span>**Cámara de Senadores- La Paz, Bolivia**

## <span id="page-12-1"></span>*Periodo de la actividad laboral, como Técnico Administrativo*

Febrero del 2017 - junio del 2021.

**Dependiente de Presidencia**

**NOMBRE DEL CARGO:** Técnico – Presidencia

**NATURALEZA DEL CARGO:** Contrato

**LUGAR HABITUAL DEL TRABAJO:** Oficina

**CARGO SUPERIOR INMEDIATO:** Jefa de Gabinete, Oficial Mayor, Presidente

**CARGOS SUBORDINADOS DIRECTOS:** Ninguno

**DESCRIPCIÓN DE FUNCIONES:** Trabajo interno en despacho de Presidencia junto a la Jefa de Gabinete, Secretaria General, Oficial Mayor, Jefe de Prensa, encargada de protocolo.

Coordinación de diversos temas con todos los Senadores y Senadoras, estén en una Comisión o Comité, con el/la Secretaría General para dirigir las Sesiones, los distintos Ministerios, Embajadas, Consulados, y las diversas Instituciones del país y del extranjero.

**DIFICULTADES Y/O RETOS TÍPICOS DE FUNCIONES:** Atender distintos requerimientos de forma paralela.

# **RESPONSABILIDADES:**

- Ser soporte del Presidente de la Cámara de Senadores
- Ser soporte directo de la Jefa de Gabinete
- Resguardar las Declaraciones Camarales
- Hacer firmara con la directiva las Declaraciones Camarales aprobadas en el Pleno
- Realizar temas administrativos internos
- Elaboración de notas internas y externas
- Apoyo a protocolo
- Coordinar con el Área Legislativa y Área Administrativa del Senado

<span id="page-13-0"></span>*Dependiente de Unidad de Administración de Personal y Registros dependiente de la*

*Dirección de Recursos Humanos – Comisión*

**NOMBRE DEL CARGO:** Administrativo - Comisión

**NATURALEZA DEL CARGO:** Ítem

# **LUGAR HABITUAL DEL TRABAJO:** Oficina

**CARGO SUPERIOR INMEDIATO:** Jefe Unidad de Administración de Personal y Registros Recursos Humanos

# **CARGOS SUBORDINADOS DIRECTOS:** Ninguno

**DESCRIPCIÓN DE FUNCIONES:** Verificar que estén correctamente llenados los formularios RC- IVA 110, de los Senadores y Senadoras Titulares y Suplentes, Personal Permanente y Personal Eventual.

**DIFICULTADES Y/O RETOS TÍPICOS DE FUNCIONES:** Atender distintos

requerimientos de forma paralela.

# **RESPONSABILIDADES:**

- Verificar los formularios, de Senadores y senadoras Titulares y suplentes
- Verificar formularios de los funcionarios del Senado
- Hacer llamadas recordatorias para entrega de formularios
- Hacer llamadas para informar que los formularios están con errores
- Realizar un informe mensual sobre todos los formularios que se presentó en ese mes.
- Apoyar al área de RR.HH.

<span id="page-14-0"></span>*Dependiente Área Legislativa - Unidad de Participación y Deliberación Ciudadana*

**NOMBRE DEL CARGO:** Administrativo

# **NATURALEZA DEL CARGO:** Ítem

# **LUGAR HABITUAL DEL TRABAJO:** Oficina

# **CARGO SUPERIOR INMEDIATO:** Jefe de Unidad de Participación y

Deliberación Ciudadana – Secretaria General

# **CARGOS SUBORDINADOS DIRECTOS:** Ninguno

**DESCRIPCIÓN DE FUNCIONES:** Facilitar y asesorar a las Comisiones y

Comités en entrega de certificados y materiales de los mecanismos de sociabilización de los

Senadores y Senadoras en sus regiones.

Aprobar proyectos de sociabilización, hacer las solicitudes correspondientes para el

pedido de materiales, etc.

Hacer las gestiones administrativas correspondientes.

**DIFICULTADES Y/O RETOS TÍPICOS DE FUNCIONES:** Atender distintos

requerimientos de forma paralela.

# **RESPONSABILIDADES:**

- Recibir proyectos de los Senadores y Senadoras
- Realizar asuntos administrativos internos
- Apoyo con todos los procedimientos

<span id="page-15-0"></span>*Dependiente de la Unidad de Análisis Legislativo - Transferencia*

**NOMBRE DEL CARGO:** Administrativo

# **NATURALEZA DEL CARGO:** Ítem

# **LUGAR HABITUAL DEL TRABAJO:** Oficina

**CARGO SUPERIOR INMEDIATO:** Jefa de la Unidad de Análisis Legislativo –

Secretaria General

# **CARGOS SUBORDINADOS DIRECTOS:** Ninguno

**DESCRIPCIÓN DE FUNCIONES:** Soporte netamente administrativo interno y

coordinación con Secretaría General, y las diferentes Comisiones y Comités.

Apoyar en la redacción de Declaraciones Camarales y con informes de las mismas.

Hacer soporte directo a la Jefa de Unidad y a la Secretaria General.

# **DIFICULTADES Y/O RETOS TÍPICOS DE FUNCIONES:** Atender distintos

requerimientos de forma paralela.

## **RESPONSABILIDADES:**

- Realizar procesos administrativos
- Custodiar toda la documentación
- Realizar la redacción de Declaraciones Camarales
- Realzar informe
- Coordinación con Comisiones y Comités
- Soporte directo para la Jefa de Unidad
- Soporte directo para la Secretaría General

## <span id="page-16-0"></span>**La Paz Metropolitana Intedya Bolivia**

Octubre del 2021

#### **Dependiente Directora Asociada**

**NOMBRE DEL CARGO:** Gestión Administrativa y Comunicación

**NATURALEZA DEL CARGO:** Contrato

**LUGAR HABITUAL DEL TRABAJO:** Oficina

**CARGO SUPERIOR INMEDIATO:** Directora Oficina Asociada

**CARGOS SUBORDINADOS DIRECTOS:** 2 pasantes

**DESCRIPCIÓN DE FUNCIONES:** El gestor administrativo y de comunicación gestiona, organiza, planifica, atiende y realiza tareas administrativas, de soporte que apoyan a la organización. Organizar y supervisar la gestión administrativa de personal de la empresa, ajustándose a la normativa laboral vigente y protocolos establecidos por la organización.

En la parte de comunicación gestiona, planifica, coordina y realiza noticas para la página web, boletines trimestrales, noticias semanales por sector mediante mailing, Desayunos Competitivos y el anuario institucional, manteniendo una comunicación al día para todos los interesados.

En apoyo a operaciones, capacita a las diferentes empresas como experta en el software de Sofidya.

**DIFICULTADES Y/O RETOS TÍPICOS DE FUNCIONES:** Atender distintos requerimientos de forma paralela.

# **RESPONSABILIDADES:**

- Dar soporte directo a la Directora Asociada
- Realizar gestiones ante instituciones públicas y privadas, dar el debido seguimiento a los procesos solicitados.
- Tramita documentos como: actas, certificados, informes, licencias, declaración, inscripciones a cursos, y diversos documentos administrativos.
- Organización de eventos corporativos relacionados al área de negocios.
- Crear y mantener el orden organizacional en la oficina, buscando siempre un buen ambiente laboral.
- Informar puntualmente, mediante los medios dispuestos al efecto, de cualquier incidencia, que pueda afectar la imagen o los servicios de Intedya.
- Realizar noticias para la página web, para el boletín y las noticias por sector enviadas mediante mailyng.
- Realizar notas de actualidad tanto de clientes como de los integrantes del equipo.
- Realizar el anuario de la institución
- Organizar el Desayuno Competitivo
- Capacitar a las diferentes empresas en Sofidya.

## <span id="page-19-0"></span>**ÁREA II**

#### <span id="page-19-1"></span>**Memoria Laboral**

# **DESAYUNOS COMPETITIVOS: UNA EXPERIENCIA DE PLANIFICACIÓN DEL EVENTO VIRTUAL PARA LA OFICINA LA PAZ METROPOLITANA INTEDYA**

# <span id="page-19-2"></span>**CAPÍTULO I**

#### <span id="page-19-3"></span>**Antecedentes**

La Paz Metropolitana Intedya usa una de las herramientas que utiliza la organización de Intedya Internacional Dinamic Advisors (oficina central), consiste en un evento virtual llamado "Desayunos Competitivos", su fin, es el de informar y generar una red de contactos (networking) aprovechando las plataformas virtuales, los invitados (ponentes calificados, reconocidos), en este caso ponentes que propone la oficina de La Paz, las nuevas formas de comunicar difundiendo información de actualidad y gratuita.

Cabe mencionar que esta herramienta es una marca registrada de Intedya International Dinamic Advisors, una organización que opera en varios países.

Para la primera experiencia la oficina de La Paz iniciará con el esquema de la oficina central, para monitorear que acciones modificar y/o aumentar y así generar más aceptación y llegada del público meta.

La plataforma donde se realizan los eventos, se llama clickmeeting donde se convoca a las diversas organizaciones públicas y privada de cualquier característica y dimensión, universitarios y público en general que estén interesados en los temas que tengan que ver con los sistemas de gestión normalizados como ser la Calidad, Sostenibilidad, Seguridad e Inocuidad Alimentaria, Seguridad y Salud Ocupacional, Riesgos y Cumplimiento y Seguridad.

#### <span id="page-20-0"></span>**Descripción** *de* **La Paz Metropolitana Intedya Bolivia**

**C**ontextualizando un poco más, la franquicia de Intedya La Paz Bolivia cuenta ya con dos años en la ciudad.

La organización se encarga de los temas de consultorías, formación y auditorías, similar a Ibnorca, pero con la característica de que La Paz Metropolitana Intedya, está especializada en la **certificación internacional** y de asesorar el proceso de la **implementación de los requisitos** en: Gestión de Calidad, Medioambiente, Seguridad Alimentaria, Laboral y Tecnológica, en empresas u organizaciones de cualquier característica y dimensión.

"Los Desayunos Competitivos llegan a ser una herramienta más de Intedya International Dinamic Advisors, con la central en España - Asturias, "que opera en más de 16 países, con una red internacional de más de 80 oficinas que presentan servicios a más de 20.000 organizaciones clientes en todo el mundo". (La Paz Metropolitana Intedya, 2020)

#### <span id="page-20-1"></span>**Descripción de los Desayunos Competitivos**

Los Desayunos Competitivos son eventos multidisciplinarios en los que diferentes profesionales y especialistas presentan sus ideas y opiniones con el fin de tocar temas de relevancia y actualidad para los asistentes.

Se buscar abordar las novedades, tendencias y la actualidad de aquellos asuntos en los que es imprescindible estar a la vanguardia.

Estos Desayunos Competitivos se distinguen por la participación de ponentes de primer nivel y expertos nacionales e internacionales en la temática elegida para cada convocatoria.

Las ponencias son el punto de partida para el intercambio de opiniones, la participación activa y el debate entre ponentes y asistentes.

#### <span id="page-21-0"></span>**Identificación del problema**

Al ser nueva en la ciudad, la oficina de La Paz Metropolitana Intedya y llevando un retraso de un año por la pandemia, se advirtieron otras prioridades tanto en esta organización como también en las diferentes empresas públicas o privadas del país y del mundo. Es entones que los Desayunos Competitivos a nivel La Paz, no se promocionaron adecuadamente, por lo que pasó a un segundo plano.

Por otro lado, se percibe que el esquema europeo no llega ajustarse en su totalidad a la realidad boliviana, por eso se ve la necesidad de realizar un ajuste al mismo para que pueda adaptarse y llegue a servir de guía base para la oficina de La Paz.

La falta de un cronograma de tareas específicas, así como también la falta de un historial de datos estadísticos, dificulta analizar adecuadamente un Desayuno Competitivo, ya que no hay una base para poder medir, observar y modificar los mismos.

#### <span id="page-21-1"></span>**Planteamiento del problema**

¿Qué acciones se deben realizar para organizar e impulsar los Desayunos Competitivos en la oficina de La Paz Metropolitana Intedya y así obtener mayor número de inscritos y participantes?

## <span id="page-21-2"></span>**Justificación**

El propósito de los Desayunos Competitivos es el de hacer conocer los procesos de mejoramiento y de dar pautas de cómo implementar de forma correcta los procesos de calidad en las empresas bolivianas ya sean públicas o privadas sea cual sea su tamaño, para que puedan llegar a competir internacionalmente y entrar a un mercado más amplio.

Otra de las razones, es la de impulsar los Desayunos Competitivos para hacer conocer el evento en La Paz y con el tiempo a nivel nacional, aprovechando que en los mismos se distinguen por la participación de ponentes de primer nivel, buscando dentro y fuera del mercado a expertos nacionales e internacionales en la temática elegida para cada convocatoria, lo que ayuda de gran manera a que el nombre de La Paz Metropolitana Intedya Bolivia y la marca de los Desayunos Competitivos sean cada vez más conocidos y con el tiempo lograr alianzas en los diferentes sectores empresariales.

#### <span id="page-22-0"></span>**Justificación social**

La estrategia de Intedya es el **desarrollo competitivo**, es por esta razón que la idea de potenciar las empresas bolivianas para que las mismas mejoren en cuanto a la calidad de sus productos, servicios y/o ventas, implique un crecimiento que genere más empleos para los bolivianos. Por tanto, es de suma importancia que estos eventos virtuales y gratuitos sean cada vez más conocidos para poder seguir formando, guiando y a actualizando a los diferentes rubros empresariales en cuanto a normas de Sistemas de Gestión de Calidad, Sostenibilidad, Seguridad e Inocuidad Alimentaria, Seguridad y Salud Ocupacional, Riesgo y Cumplimiento y Seguridad de la Información y cumplimiento normativo, tanto en organizaciones públicas como privadas de cualquier característica y dimensión.

#### <span id="page-22-1"></span>**Justificación empresarial**

Partiendo de que toda organización depende de la gente que lo compone, se vio la necesidad de ayudar con dar charlas informativas para ampliar conocimiento de los diferentes requisitos, charlas de primeras experiencias de cómo implementar una norma, los resultados de las mismas y poder impulsar como meta final, el cómo llegar a una certificación internacional.

La comunicación tiene un rol protagónico en el que hacer organizacional empresarial, por el que se debe adaptar a las características de un sector. Todo este proceso genera un acercamiento más directo con los trabajadores, clientes y proveedores, contando llegar a una red de contactos laborales, alianzas, negocios, etc.

#### <span id="page-23-0"></span>**Objetivo general**

Dentro del presente trabajo el primer paso fundamental es de:

• Planificar y organizar los Desayunos Competitivos para la oficina de La Paz Metropolitana Intedya.

## <span id="page-23-1"></span>**Objetivos específicos**

- **•** Obtener estadísticas de los Desayunos Competitivos realizados por La Paz Metropolitana Intedya Bolivia para poder medir el progreso en cuanto a inscritos desde la página y la cantidad de participantes en la plataforma.
- Realizar un esquema base de todo el proceso que se realiza en un Desayuno Competitivo para usarlo como guía de procedimientos.
- Organizar todas las actividades, por medio de un diagrama de Gantt, definiendo las tareas específicas a realizar.

## <span id="page-23-2"></span>**Enfoque metodológico**

Para esta memoria laboral, se empleó la investigación descriptiva usando el enfoque cuantitativo para la recolección de datos estadísticos dentro de la plataforma clickmeeting donde la misma saca estadísticas de participantes y el intranet de Intedya que proporciona una lista de personas inscritas en la página web; también se usará la técnica de la observación para así complementar con el análisis de los resultados, tanto de las estadísticas como de las acciones usadas en cada uno de los Desayunos Competitivos.

## <span id="page-24-0"></span>**Delimitación**

Esta Memoria Laboral, se **centra netamente en la parte de la organización, planificación** y de la obtención de datos estadísticos de los progresos en los Desayunos Competitivos.

Como los Desayunos Competitivos llegan a ser una herramienta dentro de la organización, no se toca el plan de marketing porque ya existe esa área, la cual se ocupa de ver el plan estratégico de posicionamiento de toda la organización en Bolivia, entre otros temas para el crecimiento de la oficina de La Paz Metropolitana Intedya Bolivia.

#### <span id="page-24-1"></span>**Localización**

Actualmente la oficina de La Paz Metropolitana Intedya se encuentra en la calle Gabriel René Moreno-San Miguel, zona Calacoto Nº 1367, Edificio Taipi, piso 3, oficina 302.

En cuanto a los Desayunos Competitivos, se realizan de forma virtual, respetando las nuevas normas de bioseguridad por pandemia, asegurándonos de resguardar la seguridad tanto del personal, invitados ponentes y participantes, en sí todos los involucrados.

## <span id="page-25-0"></span>**CAPÍTULO II**

#### <span id="page-25-1"></span>**Marco teórico conceptual**

En este capítulo daremos marcha a toda la sustentación teórica de la Memoria Laboral.

## <span id="page-25-2"></span>**Comunicación**

La comunicación es un proceso de interacción fundamental para el relacionamiento de las personas, a continuación, un concepto básico.

"La comunicación es el proceso mediante el cual se puede transmitir información de una entidad a otra. Los procesos de comunicación son interacciones mediadas por signos entre al menos dos agentes que comparten un mismo repertorio de signos y tienen unas reglas semióticas comunes". (Días Marenghi, 2018)

#### <span id="page-25-3"></span>**Comunicación integrada**

"La comunicación integrada supone la construcción de un único mensaje de organización a través de diversas herramientas de comunicación, respetando las características de cada vehículo, pero con un contenido único. Así, este concepto puede incluir no sólo las acciones de comunicación, sino también información organizacional, clave para aumentar la competitividad y el logro de los objetivos de productividad. Sistemas de tecnologías de la información y software de gestión permiten el control de la información sobre los procesos de trabajo: pensando en la comunicación a través de voz, imagen, texto o la transmisión de datos en el nuevo entorno tecnológico que permite la comunicación en tiempo real también se habla de la comunicación integrada, ya que crea una integración organizativa, antes inimaginable, lo que facilita el proceso de la toma de decisiones y aumenta significativamente la productividad de las empresas". (Mateus, 2014)

#### <span id="page-26-0"></span>**Comunicación organizacional**

La comunicación organizacional tiene como objetivo transmitir o recibir información a través de diversos medios, métodos y técnicas de comunicación interna y externa con la finalidad de alcanzar los metas de la empresa u organización.

"La comunicación organizacional es una herramienta de trabajo que permite el movimiento de la información en las organizaciones para relacionar las necesidades e intereses de ésta, con los de su personal y con la sociedad, nos permite conocer al recurso humano y evaluar su desempeño y productividad, a través de entrevistas y recorridos por las diversas áreas de trabajo.

En efecto, la comunicación en las organizaciones es fundamental para el cumplimiento eficaz de sus objetivos. Es un medio que, en conjunto, permite el desarrollo de sus integrantes para enfrentar los retos y necesidades del mundo cambiante. El estudio de la comunicación organizacional está cada vez más en auge y la experiencia afirman que las organizaciones que la llevan a cabo presentan un mayor crecimiento pues se tiene en cuenta complejos factores especialmente humanos que se miden entre los comportamientos y objetivos, políticas y metas de la organización para que de esta manera existan lineamientos que permitan el correspondiente crecimiento de la organización." (Ramos Reyes Washington David, 2017)

#### <span id="page-26-1"></span>**Eficiencia organizacional en las empresas bolivianas**

El beneficio de todo cambio donde se incorpora la mejora de la experiencia del trabajador y de los procesos internos se hace para encontrar mejores resultados.

"…Varias organizaciones nacionales han iniciado procesos de implementación de sistemas de gestión de la calidad, el establecimiento de círculos de calidad, el uso del 6 sigma, aplicación de la metodología de las 5S, entre otros, pero lastimosamente no han tenido el éxito esperado y publicitado previa implementación al ser piezas de unos rompecabezas colocados en el lugar erróneo. Todo proceso, cambio mejora debe formar parte de una alineación general del sistema organizacional que se enfoque en los factores clave de éxito de la empresa e industria para que de los frutos esperados.

Para hacer que su organización sea eficiente primero concentre sus esfuerzos en analizar qué es lo que realmente la hace funcionar como empresa. Recién desde esta comprensión (realmente pocas empresas nacionales, por difícil de creer que parezca no lo saben realmente) se puede diseñar una estrategia que tome en cuenta toda la organización como un todo y perfeccionar el proceso de realización del producto que permita satisfacer y superar las expectativas del cliente de forma rentable. No sirve de mucho tener un proceso de producción competitivo a nivel mundial, si nuestro proceso de comercialización, marketing, distribución, investigación y desarrollo, entre otras, no están al mismo nivel, igual seremos una organización no eficiente y por lo tal no competitiva, es por eso que se hace énfasis en estrategias de mejoras y perfeccionamiento tomando una organización como un todo muy no por partes…" (Vàsquez, 2007)

#### <span id="page-27-0"></span>**Planificación organizacional**

La etapa más importante del proceso de planificación radica en la formulación de objetivos: "es el momento en el que se define lo que se va a buscar. Los objetivos comunican lo que se pretende alcanzar; orientan el desarrollo posterior del proceso de planificación y sirven de parámetros para medir el progreso del programa y sus logros finales". (Motta, 1984)

Annie Bartoli (1992) justifica la Comunicación Organizacional "para el funcionamiento de la empresa que busca resultados"; Pascale Weil (1990), la asimila a "publicidad institucional" y la opone a la comunicación comercial, por lo que tendría como objetivo "dar a conocer la voluntad de la empresa de ser una colectividad que se dirige a su entorno y suscitar la adhesión a su proyecto"; Francois Eldin (1998) plantea que, omnipresente en la empresa, su objetivo es la satisfacción del cliente. "la comunicación es considerada un proceso que posibilita la generación y/u obtención de información necesaria para la canalización de las acciones de los subordinados, la generación de conductas adaptables tanto de estos, como de la propia organización que garanticen mantener el equilibrio y alcanzar los objetivos". (Victoria, Martin Marìa, 2007)

#### <span id="page-28-0"></span>**Estrategia de los "Desayunos Competitivos"**

Es un espacio de donde las ponencias son el punto de partida para el intercambio de opiniones, la participación activa y el debate entre ponentes y asistentes. Se trabajan en espacios únicos de forma presencial y ahora son completamente virtuales, todas las opiniones se rigen en el margen del respeto y profesionalidad y están definidos:

• Los Desayunos Competitivos son eventos multidisciplinarios en los que diferentes profesionales y especialistas presentan sus ideas y opiniones con el fin de tocar temas de relevancia y actualidad para los asistentes.

Se buscar abordar las novedades, tendencias y la actualidad de aquellos asuntos en los que es imprescindible estar a la vanguardia.

Estos Desayunos Competitivos se distinguen por la participación de ponentes de primer nivel y expertos nacionales e internacionales en la temática elegida para cada convocatoria.

Las ponencias son el punto de partida para el intercambio de opiniones, la participación activa y el debate entre ponentes y asistentes.

Cada ponente contará con un tiempo máximo de 30 minutos para tratar el tema elegido en cuestión. Una vez finalizado su tiempo, los asistentes podrán hacerle preguntas, discrepar de forma argumentada, exponer su visión sobre el asunto, aportar su experiencia sobre el tema, etc.

Durante el evento se generarán espacios adicionales para el intercambio de opiniones entre los asistentes facilitando el NETWORKING.

Se han diseñado pensando en un formato ágil y eficiente, compatible con la agenda profesional, un formato que pretende ser el "Café Competitivo" que impulse la jornada. Bienvenidos/as, "tome asiento y disfrute de la jornada." (Intedya)

#### <span id="page-29-0"></span>*Networking*

El generar conexiones en los Desayunos Competitivos es muy importante para un crecimiento de forma multilateral, por lo que llega a ser el primer nexo de un potencial negocio u alianza. Su definición es:

• "El Networking es una práctica que se basa en establecer una red de contactos profesionales, en las que se pretende generar oportunidades laborales o de negocio, para esto se realizan encuentros, charlas, conferencias o cualquier tipo de reunión en la que tanto empresarios como personas naturales que hagan parte de diferentes profesiones y sectores del mercado, puedan generar temas de conversación, esto con el fin de que interactúen unos con otros y a partir de allí se empiecen a generar conexiones entre ellos, especialmente entre aquellos que encuentran intereses en común y que puedan servir para futuras negociaciones o incluso para futuras búsquedas de empleo." (Santiago, 2021)

## <span id="page-31-0"></span>**CAPÍTULO III**

#### <span id="page-31-1"></span>**Diagnóstico**

Realizar un diagnóstico de lo que es Intedya y los Desayunos Competitivos, es importante para poder comprender mejor la estructura de la organización y cuáles son las herramientas que utilizan.

#### <span id="page-31-2"></span>**Características de un Desayuno Competitivo**

Con los Desayunos Competitivos se busca ampliar la forma de iniciar un primer acercamiento con potenciales clientes; también es importante el mantener informada y actualizada a las diversas empresas, a sus dependientes y también a la comunidad universitaria para generar una red de contactos con el fin de pactar alianzas estratégicas, especializadas y profesionales con los diferentes sectores que existen en el mercado nacional.

Este espacio brinda la oportunidad de interactuar con empresas y profesionales con una misma orientación y fin donde se genera:

- **Relaciones personales y profesionales**, esto pasa en la etapa del primer contacto (llamada, invitación y en el mismo evento)
- **Reputación, imagen y confianza**, se la gana con cada evento, la forma de presentación, la seriedad de las plataformas ofrecidas desde el momento de inscripción hasta dónde se desarrollan los Desayunos Competitivos, la calidad de los ponentes, temario según temática elegida y por último el envío inmediato de los certificados de los participantes.
- **Alianzas con los sectores buscados**, después de un Desayuno Competitivo es donde se genera la red de contactos donde los más interesados se vuelven aliados.

#### <span id="page-31-3"></span> **Situación de la primera experiencia - Desayuno Competitivo Nº 1**

En la primera experiencia de un Desayuno Competitivo de la oficina La Paz Metropolitana Intedya se describe bajo que esquema se lo realizó, cuál era el objetivo de ese evento, mostrar los primeros datos cuantitativos y también manifestar las barreras que se encontraron.

El primer Desayuno Competitivo: agosto de 2021. Tema: **Competitividad como factor clave para las exportaciones.**

El objetivo: generar acciones en torno a los retos que se enfrenta en el sector de las empresas exportadoras.

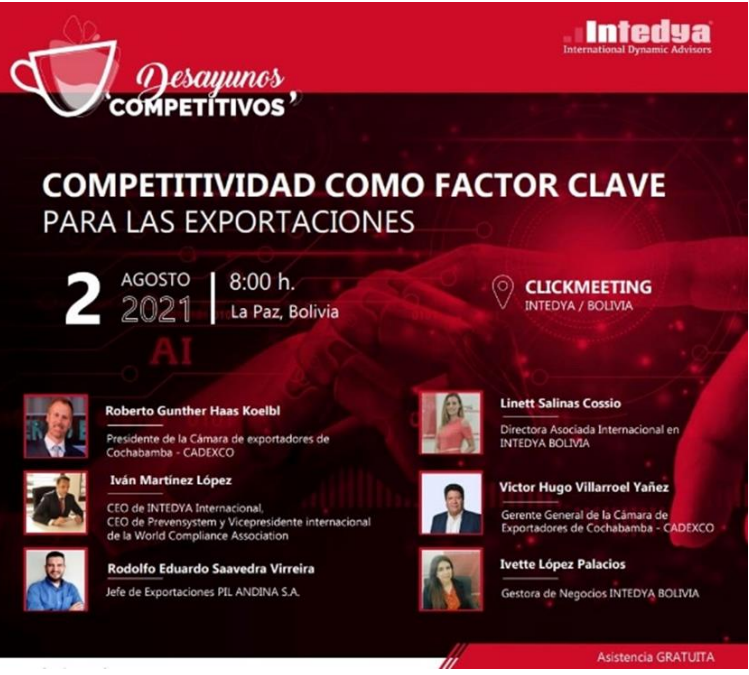

Banner 1 Desayunos Competitivos Intedya

El desarrollo de todo el proceso se lo hace bajo el esquema de Intedya Central, realizando así los pasos básicos a seguir:

- Solicitar la aprobación de la ficha técnica a la central.
- Solicitar plataforma a la Central, indicando día hora y duración.
- Realizar nota al evento para publicarlas en las páginas y redes sociales.
- Solicitar el banner digital para publicarlas en las páginas y redes sociales.
- Realizar un video promocional con la directora.
- Realizar envío de correos masivos de invitación al Desayuno Competitivo para que los participantes se puedan inscribir y también ver más detalles sobre la temática, ponentes y auspiciadores.
- Realizar llamadas para confirmar la asistencia de los invitados, incluso asistir con la ayuda para la inscripción.
- El día del evento enviar el enlace de la plataforma donde se realizan los Desayunos Competitivos.

Para ser un primer Desayuno Competitivo, como estrategia se invita a la Cámara de Exportadores de Cochabamba - CADEXCO y de PIL ANDINA S.A., con los cuales la oficina de La Paz Metropolitana Intedya se dio a conocer con sus miembros.

Gracias al peso de ambos invitados, y a la convocatoria interna que ellos realizaron, ayudó en la inscripción en el evento.

En este Desayuno se hizo una invitación a 100 personas de las cuales:

| NÚMERO DE INSCRITOS                       | 51 |
|-------------------------------------------|----|
| NÚMERO DE ASISTENTES INTERMITENTES        | 18 |
| NÚMERO MÁXIMO DE ASISTENTES EN SIMULTANEO | 20 |

**Tabla 1: Estadística de inscritos y asistentes – 1er Desayuno Competitivo**

Fuente: Elaboración propia 2022

Por otro lado, se observa una primera barrera de los participantes (que ingresaron por celulares) encontraron problemas para entrar a la plataforma Clickmeeting, pensando que era indispensable bajar la aplicación.

La segunda barrera que se observa, es la de los horarios, ya que la mayoría entra a su oficina/planta en esos horarios o se encuentran en camino para llegar a sus fuentes laborales.

#### <span id="page-34-0"></span>**Marco institucional**

Intedya es una compañía internacional especializada en consultoría, formación, auditoría, donde se agrupan varias oficinas asociadas en varias partes del mundo.

La Oficina Central es en España - Asturias, la misma ha diseñado y ha desarrollado una plataforma propia en la cual los profesionales de cualquier oficina disponen de herramientas interactivas con diferentes posibilidades según el área en la que se trabaja y siempre orientadas a la obtención de los mejores resultados y a facilitar la comunicación, avances, progreso y el desarrollo competitivo de cada una de las diferentes oficinas.

La herramienta mencionada es la **intranet**, es la más utilizada por toda la red de oficinas Intedya, ya que facilita la comunicación con todas las áreas y países, de una manera centralizada que permite la monitorización instantánea de cada suceso que ocurre en la red. Cuenta con módulos de comunicación interna y externa, APIs de comunicación, tutorías por Skype o zoom, gestión de clientes, facturación y remesas bancarias, gestión de servicios, ventas etc. En la intranet es donde se encuentran una extensa base de datos, documentos de todo tipo (contratos, notas, fichas de todos los cursos, videos, biblioteca, acceso a cursos en aulas virtual, etc.) y también se realizan todas las gestiones de negocios (progreso de cada contrato, citas telefónicas, agendas de cada consultor y gestor); también está **Sofydia** (software que facilita el ordenamiento de los procesos de las empresas con que se trabaja); entre otros, los **Desayunos Competitivos**.

Debido a todas estas herramientas y seguimientos por parte de Intedya central, no puede haber resultado al azar o meras casualidades, sino que necesariamente deben estar organizadas, planificadas y sistematizadas.

#### <span id="page-35-0"></span>**Estructura de una oficina asociada de Intedya**

Intedya International Dynamic Advisors es una estructura mucho más grande y compleja, por lo que se verá lo más específico, las oficinas asociadas.

Según el crecimiento de cada oficina existen Gestores/as de Negocios y Consultores/as, aumentaran los Telemarketer, incluso los Asistentes de Negocios.

Hay oficinas pequeñas que solo cuentan con un/a director/a, un/a Gestor y un/a Consultor/a.

En el caso de Bolivia, existen tres oficinas asociadas: la más antigua cuenta con seis años y se encuentra en la ciudad de Santa Cruz, otra de las oficinas está en la ciudad de Cochabamba, con un año de existencia y por último la oficina de La Paz, con dos años de actividad en la ciudad.

En los países más grandes llegan a tener dos oficinas asociadas por ciudad, lo que implica una competencia interna, generando el **desarrollo competitivo**, que llega a ser la estrategia de toda la organización.

A continuación, un organigrama de la oficina La Paz Metropolitana Intedya Bolivia:
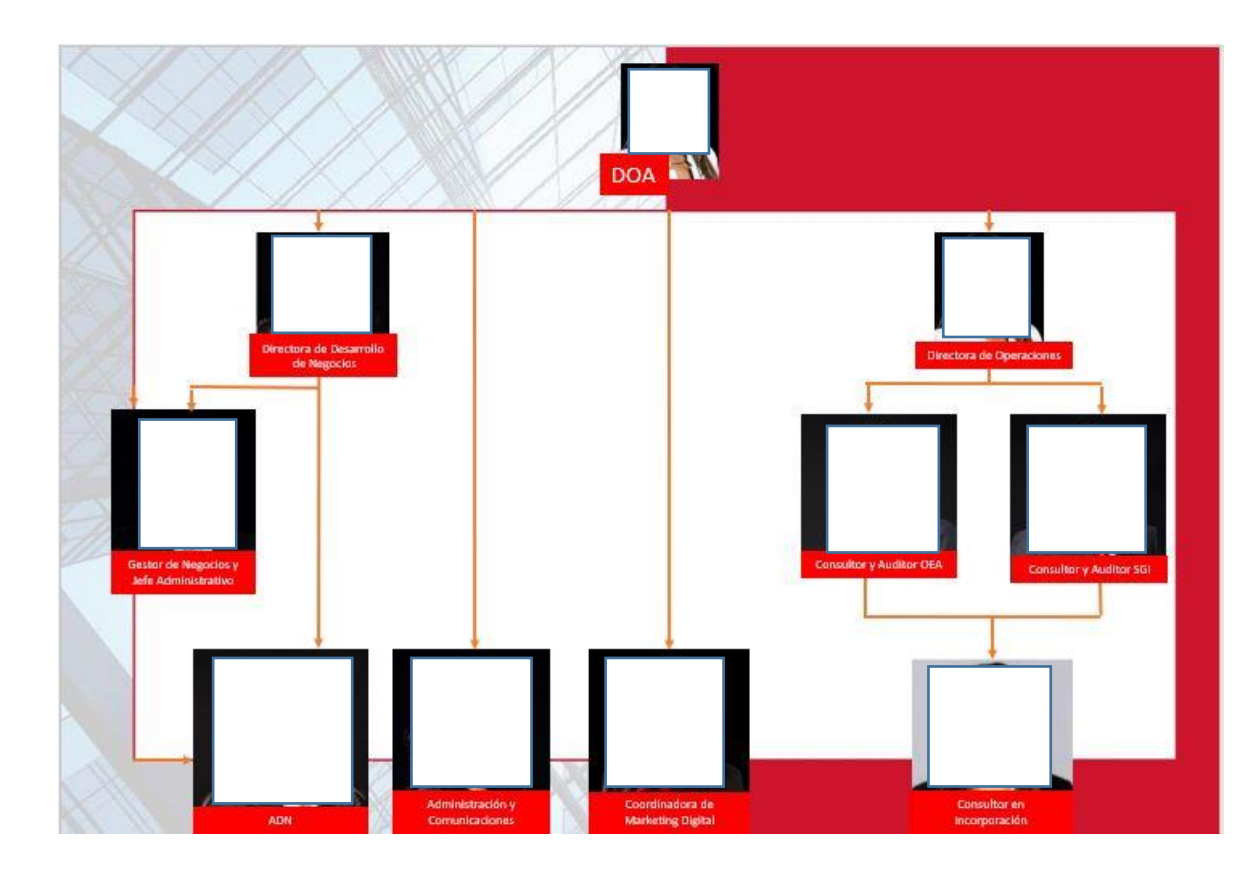

**Fuente: La Paz Metropolitana Intedya 2022**

# **Planificación**

Una manera simple y eficaz de alcanzar los objetivos es a partir de un esquema que determine las fases de un Desayuno Competitivo y por consiguiente desarrollar tareas específicas y concretas, por lo que la planificación debe tener como mínimo cuatro semanas para obtener resultados eficientes, donde se delega a un encargado/a determinadas actividades a realizar por día.

Se busca definir como base de inicio:

- **Temática**
- Título
- Identificar los colaboradores y ponentes
- Consolidar los puntos a tratar
- Duración de cada intervención (según cantidad de ponentes)
- Generar una lista de posibles asistentes (según temática)
- Invitar a posibles patrocinadores
- Gestionar información del evento (noticias, banners, videos, fichas técnicas donde se expone detalles de los ponentes, temática, etc. en el evento virtual)
- Elegir la fecha y hora
- Reservar hora y fecha en la plataforma

# **CAPÍTULO IV**

#### **Propuesta metodológica**

Al ser una investigación Descriptiva se toma en cuenta el siguiente enfoque y técnica.

#### **Enfoque cuantitativo**

Este enfoque va ayudar a obtener estadística para cada Desayuno Competitivo realizado, de donde se va analizar la evolución de los mismos y con el tiempo se va a obtener un historial de progresos o estancamientos, el cual podremos modificar o aumentar mejoras.

Las estadísticas se las va sacando de las inscripciones que se realizaron en la página, datos que saltan en la intranet de Intedya, el cual me da una lista que puede bajarse en Excel con nombre, apellido, empresa, cargo, país, número de teléfono, correo electrónico, en cuanto a las personas que asistieron el día del evento, las estadísticas salen de la plataforma clickmeeting donde proporciona un informe completo de los participantes.

• "El enfoque cuantitativo es una recolección de datos para probar hipótesis con bases en la medición numeración y el análisis estadístico para establecer patrones de comportamiento". (Sampieri, 2003)

### **Técnica - Observación**

Ya con un historial de datos estadísticos, se podrá comprender cada evento y nivel de aceptación según temática, entre otras variantes.

La observación cuantitativa consiste en el registro sistemático, válido y confiable de comportamiento o conducta manifiestos. Puede utilizarse como instrumento de medición en muy diversas circunstancias…Puede servir para determinar la aceptación de un grupo respecto a su profesor, así como para analizar conflictos familiares, eventos masivos (como la violencia en los estadios de fútbol), la aceptación de un producto en un supermercado, etcétera…" (Sampieri, 2003)

# **CAPÍTULO V**

#### **Propuesta de la planificación de un Desayuno Competitivo**

En este punto al esquema de Intedya Central se le hace algunos cambios, adaptándolos para mejorar los resultados con el propósito de generar mayor número de participantes el día del evento y de inscritos en la página web, así como de generar mayores oportunidades de negocio desde la promoción y liderazgo de los Desayunos Competitivos de la oficina de La Paz Metropolita Intedya en Bolivia.

#### **Diseño de un Desayuno Competitivo**

Para poder realizar un Desayuno Competitivo, es importante tener un plan de acción, que mínimamente se planifica unas cuatro semanas antes donde se debe definir la temática, crear el título, identificar los colaboradores y ponentes (acercamiento-concretar), consolidar los puntos a tratar, las intervenciones, buscar patrocinadores, acuerdos de participación, elegir la fecha, horario para la plataforma virtual (solicitud de disponibilidad) para poder cumplir todos los objetivos a tiempo sin dejar nada al azar para que los resultados sean óptimos.

## *Flujograma desglosado:*

- Definir tema
- Buscar base de datos para posibles asistentes
- Introducir datos de empresas al Intranet
- Buscar patrocinadores
- Verificar disponibilidad de plataforma virtual para Desayuno Competitivo
- Buscar ponentes según el tema
- Mandar carta a posibles ponentes
- Confirmar ponentes con carta firmada
- Mandar carta a posibles patrocinadores
- Confirmar los patrocinadores
- Llenar ficha técnica y solicitar aprobación de la Central
- Llenar ficha técnica de los ponentes
- Llenar ficha técnica de patrocinadores
- Invitar a las Cámaras representantes de los sectores relacionados
- Llamar e informar sobre el evento y pedido de datos a posibles asistentes
- Solicitar banner digital para el Desayuno con ponentes y patrocinadores ya confirmados
- Publicar banner digital en redes sociales
- Difundir nota del Desayuno en las páginas y redes sociales
- Realizar el envío de correos masivos de invitación
- Crear lista de difusión para WhatsApp Business
- Invitar directamente a los números personales por WhatsApp Business
- Invitar por LinkedIn a personal de empresas según el sector
- Llamar y confirmar de asistencia al evento
- Inicio de Inscripción al evento
- Registrar de participantes en la plataforma
- Programar la plataforma y enviar el enlace del evento a los contactos inscritos y también mediante redes sociales para asistentes de último momento
- Recepcionar las presentaciones de los ponentes y subir a la plataforma
- Sacar lista de participantes
- Enviar certificados de participación
- Sacar estadísticas

#### **Público meta- invitación**

Los Desayunos Competitivos se dirigen a los altos ejecutivos de empresas, altos cargos de la administración pública y representantes de asociaciones y/o colectivos, colaboradores y quienes estén entendidos en las diferentes temáticas que se vayan tocando en cada charla.

En el caso La Paz Metropolitana Intedya Bolivia, tiene la convicción que la información se debe dar a todas las personas que quieran recibirla, es entonces que no solo se hizo la invitación a los cargos jerárquicos, sino que también se hizo la invitación al personal de las diferentes empresas que estén relacionadas al tema que se toque y también al sector universitario (catedráticos y alumnos).

#### **Esquema adaptado de los Desayunos Competitivos**

Con este esquema adaptado para la oficina de La Paz Metropolitana se va obtener una guía de cada paso a seguir por semana, con el fin de que cualquiera en la organización pueda usarla y pueda llevar a cabo el evento virtual sin ningún problema.

## **SEMANA 1**

- Debatir temática para el Desayuno Competitivo D.C.
- Buscar una base de datos (según el tema) para posibles asistentes a los el D.C.
- Plantear fecha para el D. C.
- Buscar ponentes expertos en el tema
- Buscar auspiciadores que sean afines al tema.

#### **SEMANA 2**

- Llamar a ponentes y auspiciadores y confirmar participación.
- Enviar invitaciones a: ponentes, auspiciadores de preferencia Cámaras relacionadas con el tema.

## **SEMANA 3**

- Confirmar fecha con los ponentes y auspiciadores.
- Solicitar la aprobación de la central respecto al tema, ponentes y auspiciadores.
- Realizar llamadas a posibles asistentes para aumentar data (correos de personas claves a quien dirigirse, números de celulares, etc.)
- Llenar la información en las fichas en la intranet sobre todos los pormenores del evento, información del D.C., de los ponentes, fotografías, logos y auspiciadores.
- Solicitar a la central la plataforma Clickmeeting, fecha, hora y país.
- Una vez aprobado todo esto solicitar Banner para poder hacer la publicidad correspondiente
- Realizar la nota sobre el D.C. y subirla a la página web.
- Realizar el envío de correos masivos en el que se manda la nota de prensa y el enlace de invitación/inscripción.

## **SEMANA 4**

- Llamar y confirmar para la participación de los inscritos/as e interesados/as al evento.
- Solicitar a los ponentes sus presentaciones para subirlas a la plataforma.
- Mediante la plataforma se envía un correo a los inscritos donde se les adjunta el enlace del evento para que entren directamente.
- Realizar invitaciones masivas por redes sociales y de publicaciones por los mismos medios y también envíos por WhatsApp Business.

# **DÍA DEL DESAYUNO COMPETITIVO**

- En esta última etapa antes del evento se verifica la plataforma, se pide a los ponentes estén 10 minutos antes para probar que sus presentaciones corran sin problemas.

# **DÍA DESPUÉS DEL DESAYUNO**

- Sacar reporte del evento en estadística, de la intranet y de la plataforma clickmeeting.
- Enviar certificados de participación.

## **Diagrama de Gantt**

Ya con el esquema definido, se obtiene una visión más amplia de los componentes básicos del evento, por esta razón La Paz Metropolitana Intedya utiliza el diagrama de Gantt para supervisar la responsabilidad y la comunicación entre las/os encargadas/os de los Desayunos Competitivos.

Por otro lado, se ve la logística de toda la planificación de forma organizada ya con tareas más concretas y gestionables.

A continuación, un diagrama de Gantt del último Desayuno Competitivo:

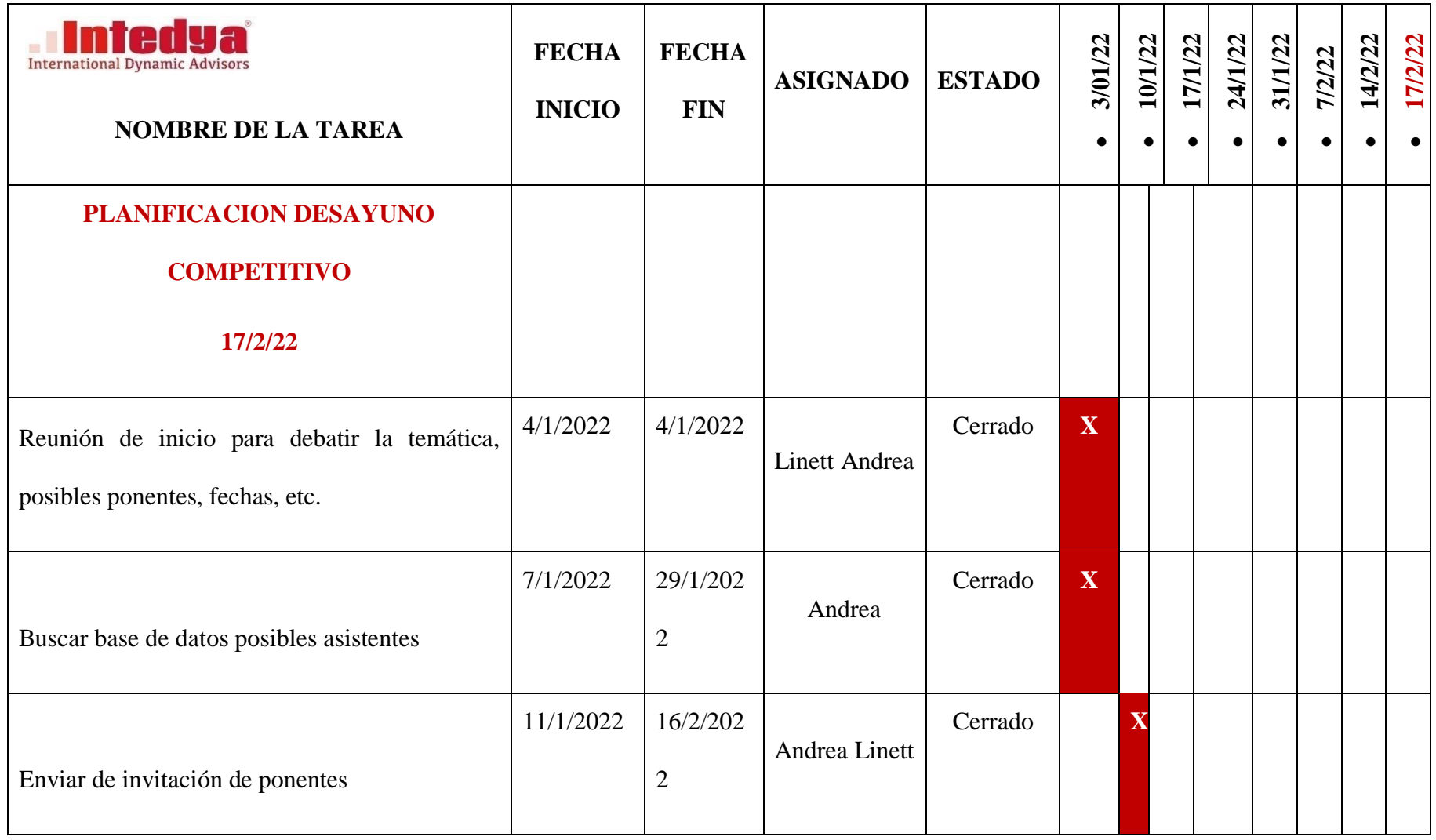

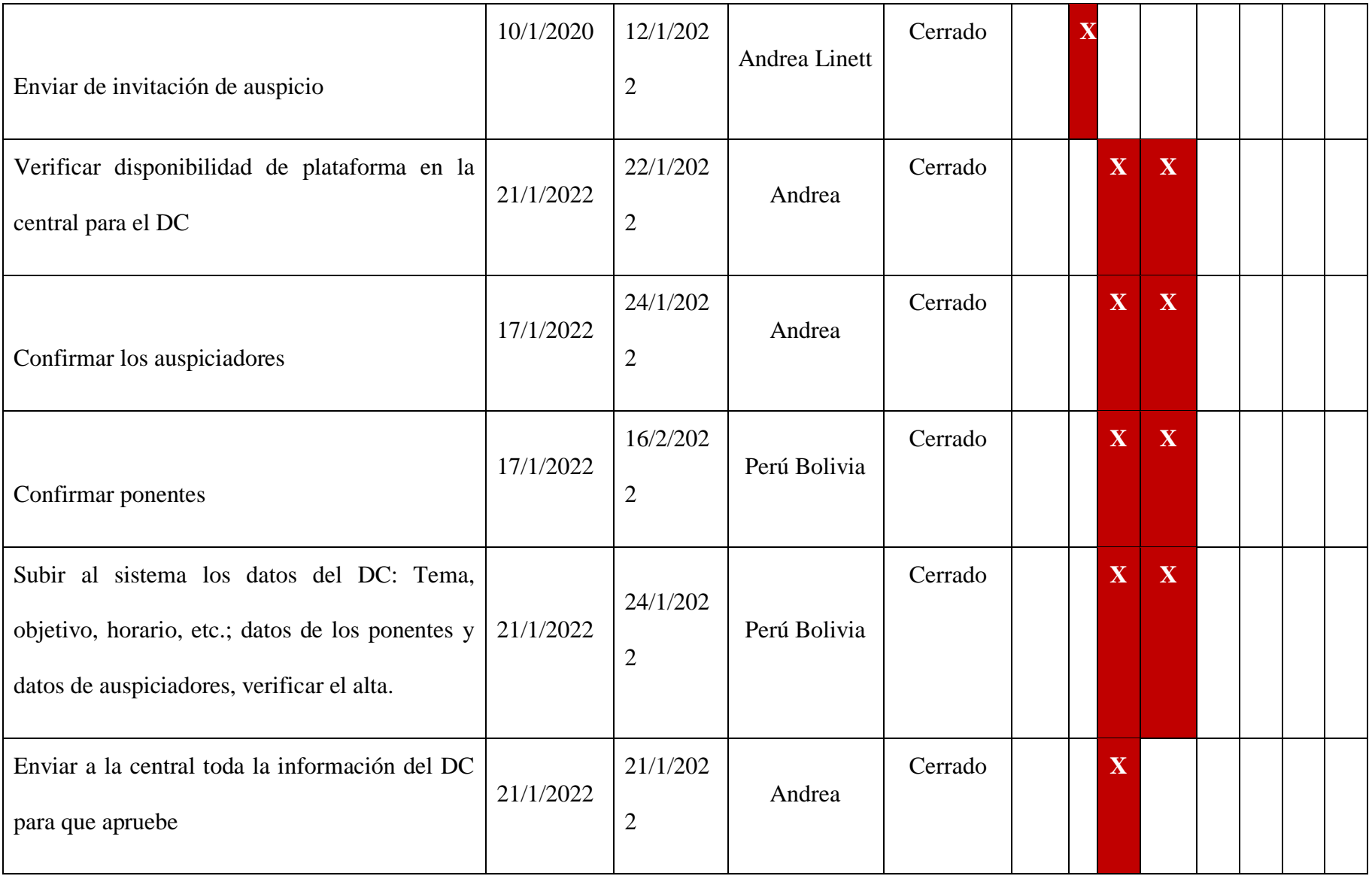

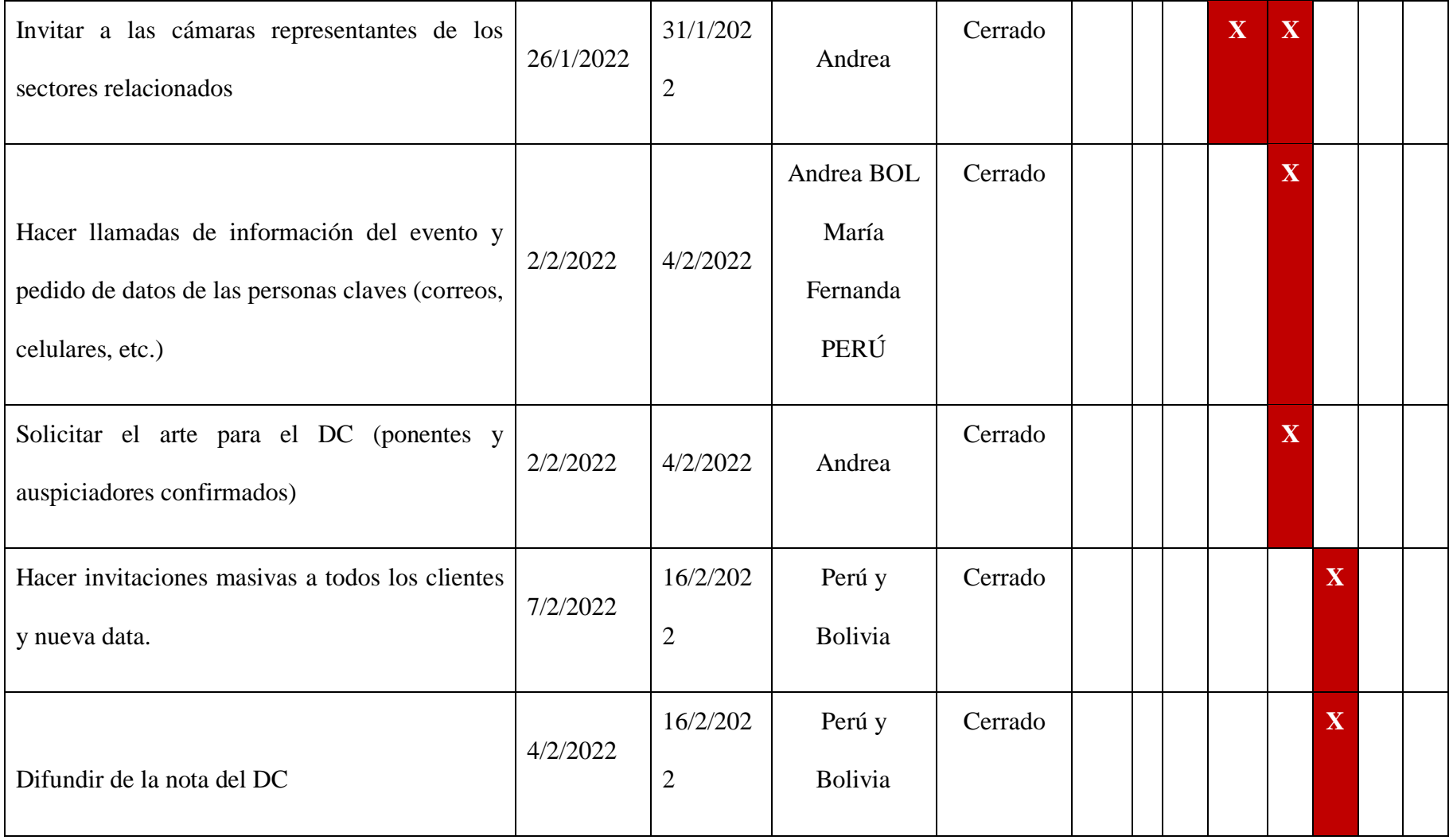

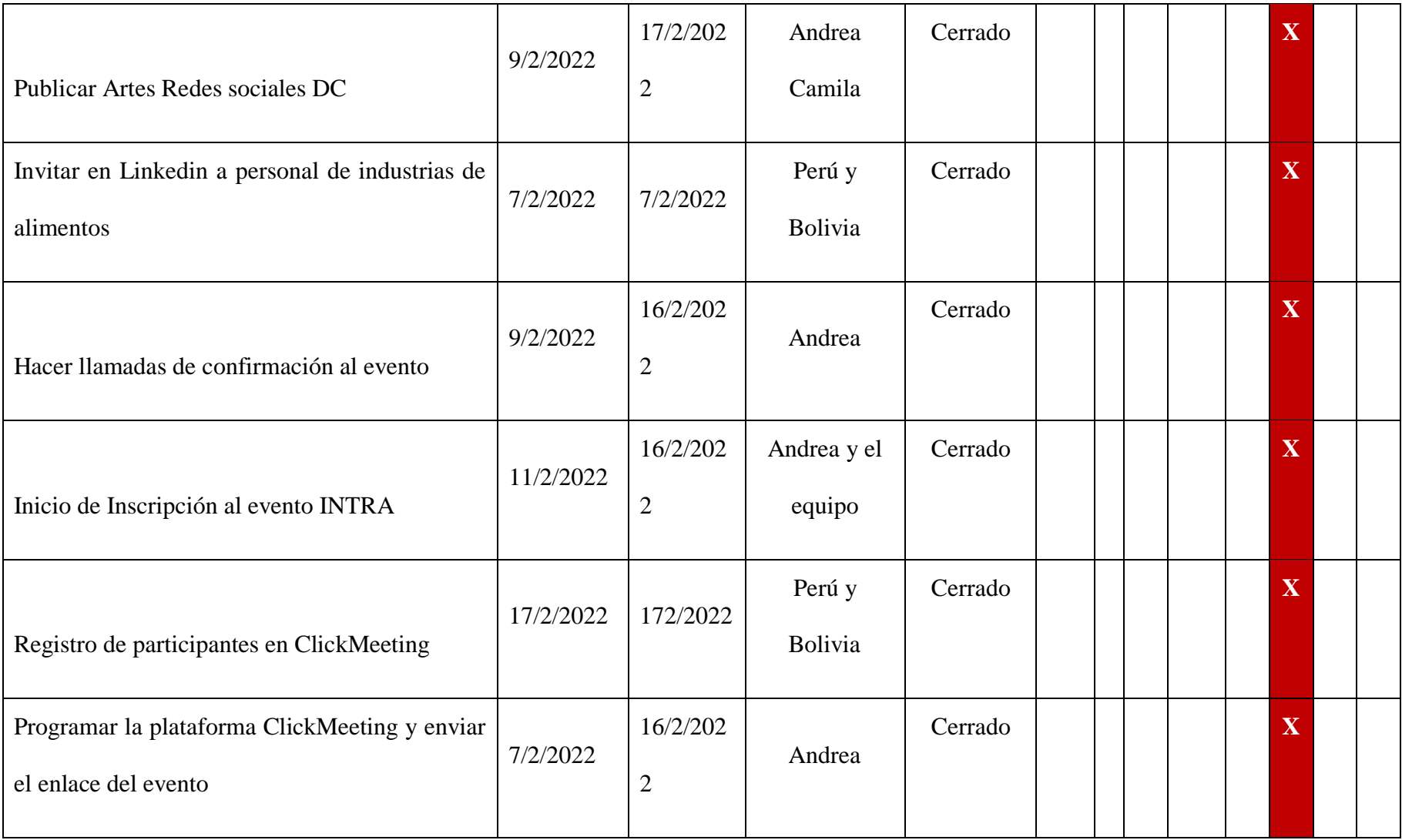

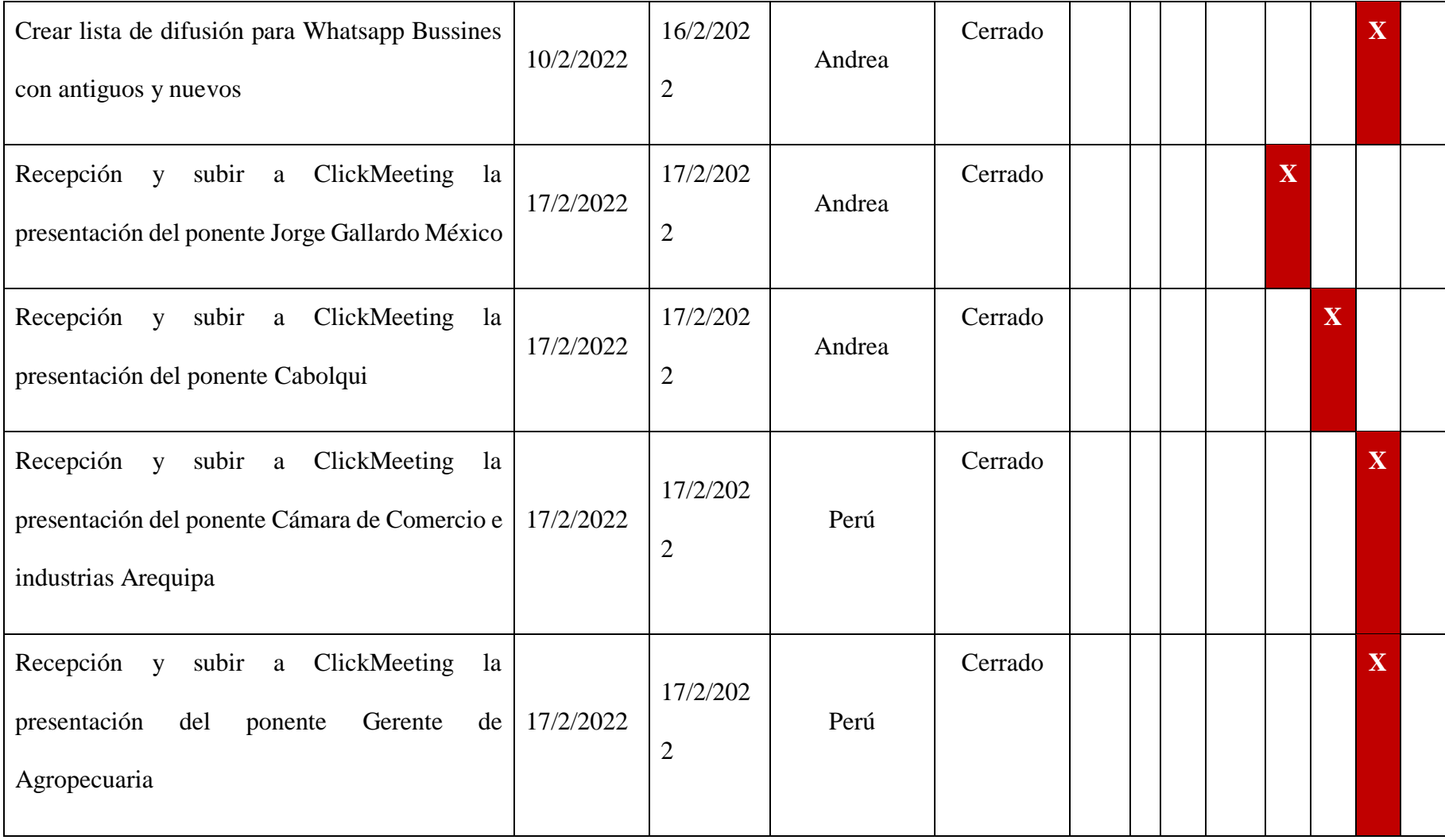

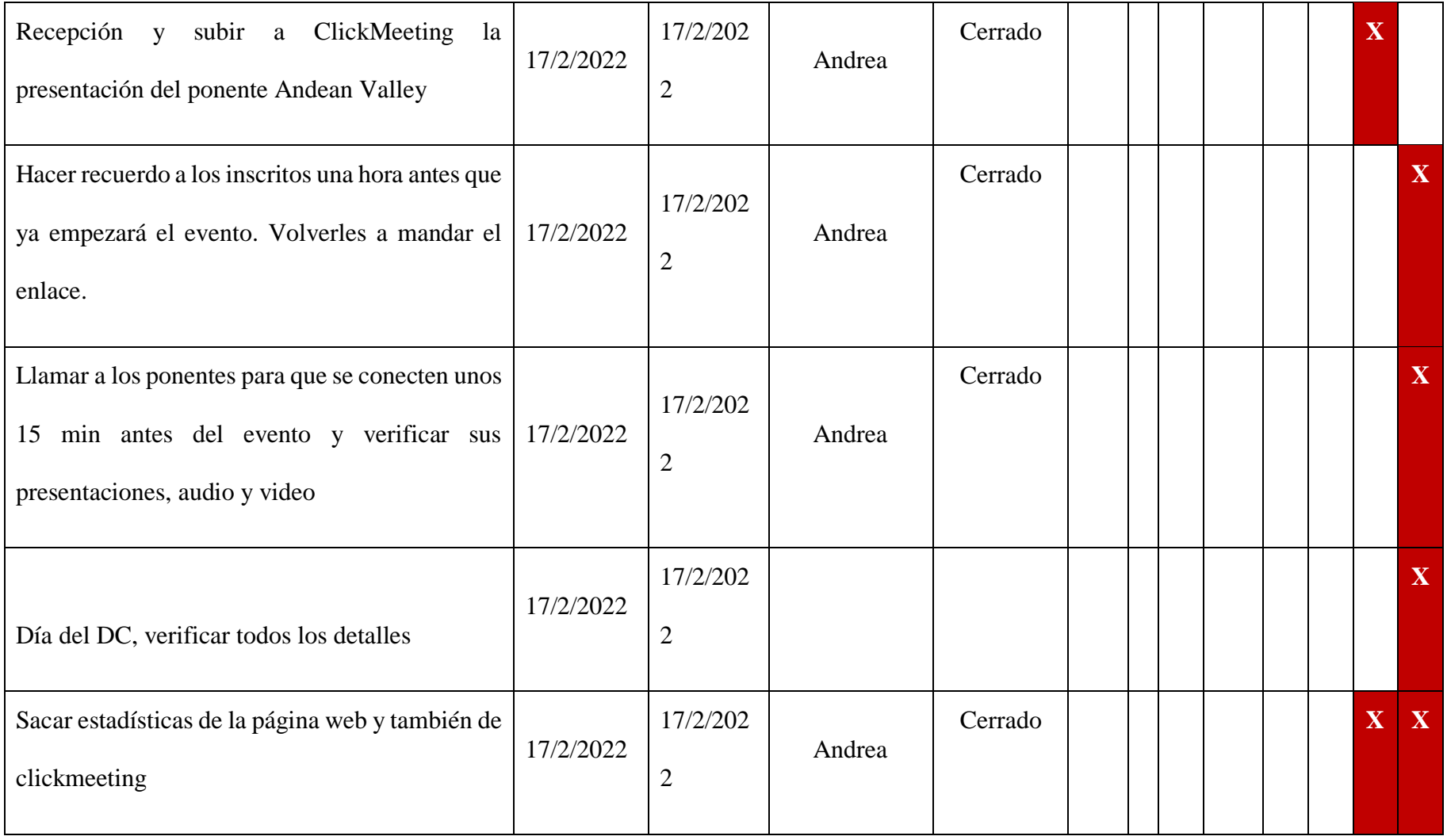

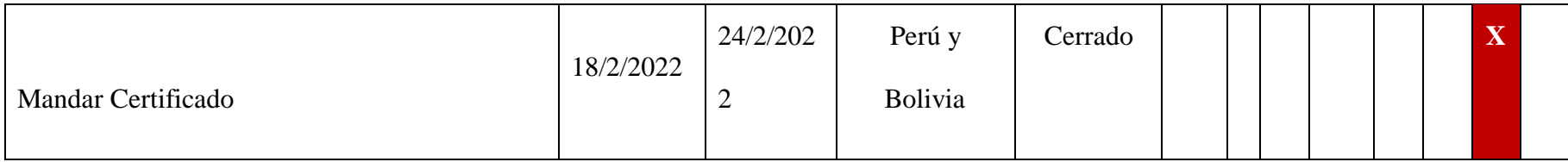

# **Temática**

La temática siempre va a estar en concordancia con el perfil de la organización, el objetivo fijado, el público, el lugar.

Se trata de acercar temas de actualidad que inviten posteriormente al debate, la pregunta y al intercambio de opiniones.

Por lo que deben ser:

- **Sugerentes**
- Que generen expectativa
- Que atraigan empresas públicas o privadas
- Que existan inquietudes presentes o futuras
- Que sean relacionadas con nuestro ámbito

#### **Ponentes**

Estos encuentros cuentan con la participación de ponentes de primer nivel en la temática elegida sirviendo de refuerzo para los Desayuno Competitivo, siendo un referente para conseguir llegar a más inscritos y participantes.

Los perfiles de los ponentes son: CEOs / Directores Generales de Empresas relevantes, Gerentes de Producción, Autores/as de Libros, Cargos Públicos de Alto Nivel, Representante de Colectivos y Asociaciones, Ponentes Internacionales, Representante de institutos de innovación o similares, Representantes de entidades públicas, Miembros de comités de normalización.

#### **Colaboradores**

La búsqueda e identificación de colaboradores es una acción esencial para desarrollar el Desayuno Competitivo, por el mismo hecho que aportan en gran manera a la difusión desde sus círculos laborales.

Los colaboradores que se busca son: grandes empresas, administración pública local o nacional, asociaciones, escuelas de negocios, cámaras, certificadores, entidades de normalización, las partes interesadas de la temática, generadores de opinión.

Todos ellos le dan más sentido y credibilidad los Desayunos Competitivos, atrayendo más público del sector deseado, compartiendo sus contactos, haciéndonos conocer con sus miembros, facilitando la llegada de ponentes de primer nivel que aportan conocimiento y actualidad.

#### **Patrocinadores**

Para conseguir patrocinadores es imprescindible conocer el perfil de asistentes que se requiere en el evento. Por ello en cada caso se ha de hacer una lista de los tipos de empresas que se ajustan a los intereses de los potenciales asistentes y de la temática a tratar.

Con los patrocinadores se pretende conseguir:

- Hacer marketing y posicionamiento de los Desayunos Competitivos.
- Alcanzar nuevos públicos
- Generar desarrollo empresarial.
- Responsabilidad social corporativa

Los perfiles de las empresas patrocinadoras deben ser de carácter:

- Público
- **Sectorial**
- Nivel jerárquico
- Poder adquisitivo
- Organizaciones sensibles a la temática Certificadoras
- Clientes

### **Normas de los Desayunos Competitivos**

Los Desayunos Competitivos son 100 % gratuitos, en el cual se pide puntualidad, este espacio ha sido creado para el debate e intercambio de opiniones por lo que los invitados pueden participar de forma proactiva en el intercambio de opiniones.

En otras oficinas Intedya la sala donde se realiza el evento se cierra pasados los diez minutos, ya que la central es muy estricta con los horarios; en el caso de La Paz, esta deja la sala virtual abierta para que entren sin restricciones.

#### **Normas y reglas de participación:**

**1.-** El espacio de preguntas y debate debe ser una vez finalizada la exposición de los ponentes.

**2.-** Se respeta el orden de intervención establecido por el/la moderador/a del Desayuno Competitivo, teniendo los asistentes un tiempo máximo de 2 minutos para la exposición de ideas y opiniones.

**3.-** Los ponentes disponen de un máximo de 30 minutos. Finalizado el tiempo asignado y debe terminar de forma inevitable su exposición.

**4.-** En caso de que en el Desayuno Competitivo haya más de un ponente, se establecen los siguientes tiempos máximos de exposición para cada uno:

- 1 ponente: máximo de 30 minutos
- 2 ponentes: máximo de 20 minutos por ponente

- 3 ponentes: máximo de 15 minutos por ponente

- 4 ponentes: máximo de 10 minutos por ponente.

**5.-** Se ruega máximo respeto a los/as ponentes y a las opiniones de todos/as los/as asistentes.

**6.-** Las plazas son ilimitadas, pero la no asistencia a dos Desayunos de forma consecutiva podría implicar la denegación de la participación en los siguientes Desayuno.

**7.-** No respetar la normativa establecida podría implicar la invitación a abandonar el Desayuno Competitivo a consideración del moderador/a.

## **Herramientas**

La primera herramienta para Intedya y la más usada es la Intranet, donde se realiza todas las actividades y gestiones por la organización, de cualquier oficina tanto de la central como las oficinas asociadas.

Es en esta herramienta donde se crean las fichas técnicas, se generan banners, donde se solicitan aprobaciones de cualquiera de los Desayunos Competitivo, para que posteriormente salga publicada en la página web dando una descripción de que se trata, cual es el objetivo, que día será el encuentro, a qué hora, en qué plataforma, con enlaces a inscripciones.

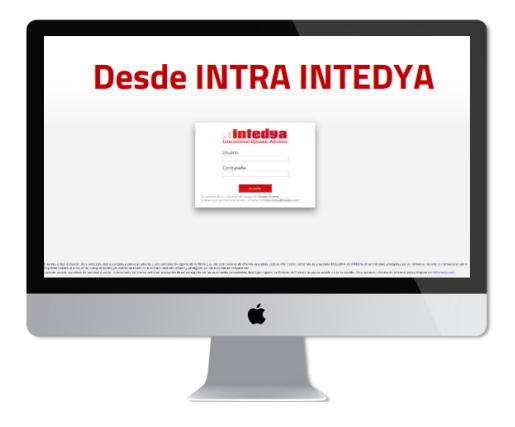

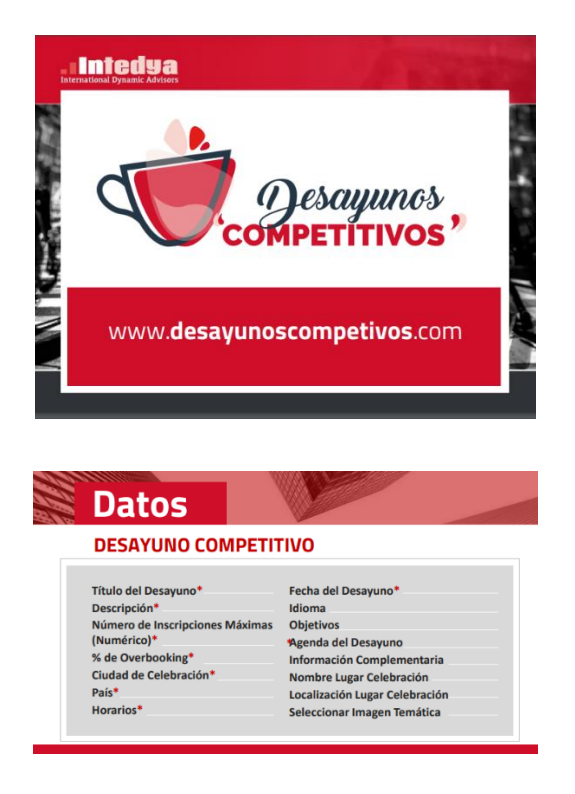

Por otro lado, se usan las plataformas de: Facebook, LinkedIn, WhatsApp las páginas de Intedya central y la página de la oficina La Paz Metropolitana para difundir la nota, el banner, el video promocional (si es que se saca uno), etc.

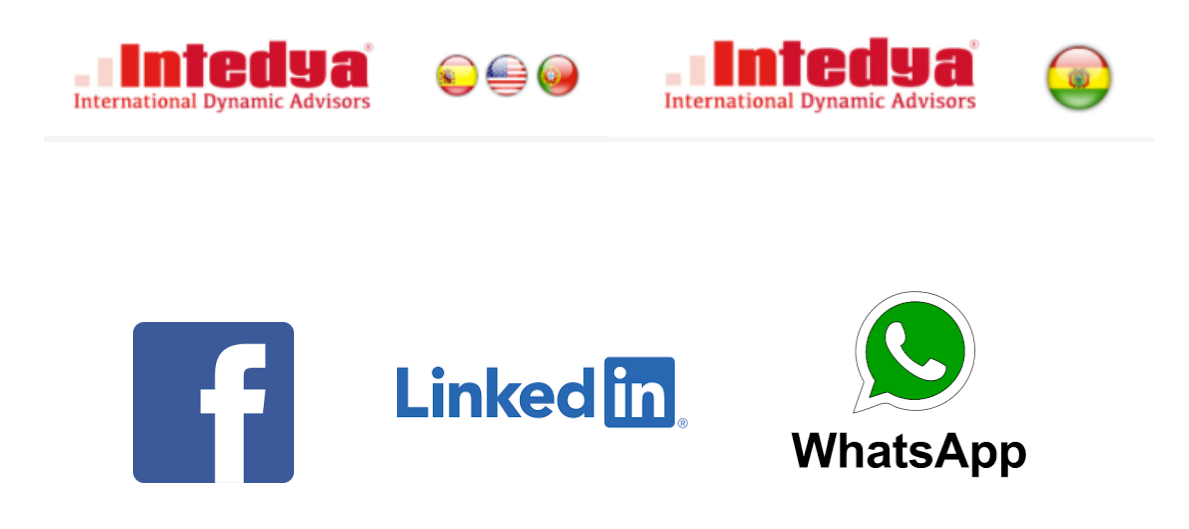

Para finalizar se genera un certificado de todos los que se inscribieron al Desayuno Competitivo y se les envía sus correos.

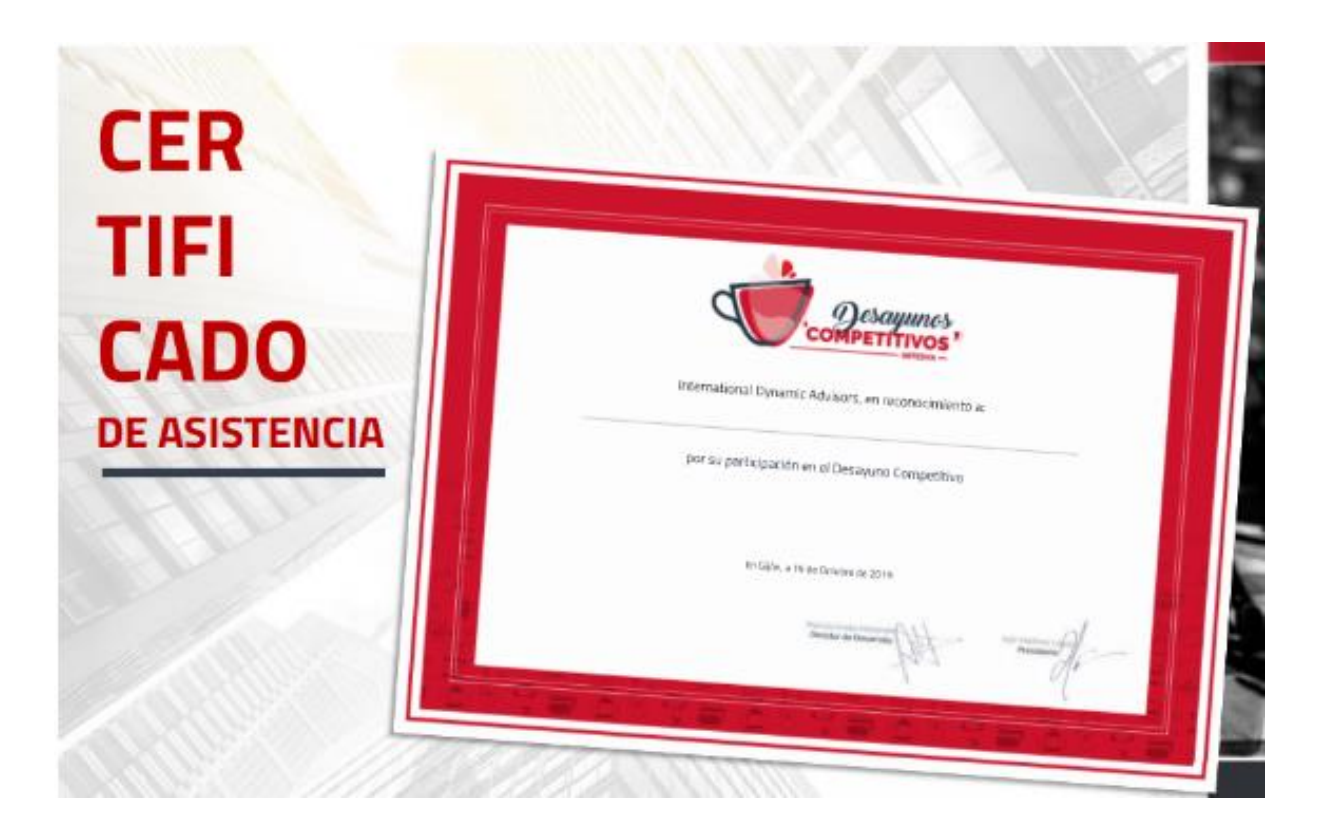

# **CAPÍTULO VI**

## **Resultados**

En este capítulo se describe las experiencias y resultados obtenidos en los tres últimos Desayunos Competitivos:

### **Segundo Desayuno Competitivo**

Octubre 2021. Tema: **Beneficios de certificar tu Empresa internacionalmente.**

En esta ocasión se escogió un tema que llegue a todas las áreas para tene**r** una acogida más amplia y no sea tan segmentada.

Para este evento virtual, se muestra cómo aporta a una empresa boliviana certificar internacionalmente y cómo llegar a nuevos mercados a un nivel más competitivo.

El objetivo del encuentro: es dar a conocer cómo es el proceso para llegar a ser una empresa certificada internacionalmente, y a la vez conocer qué estrategias se puede aplicar para diferenciarse ante la competencia en su sector.

De ponentes: el CEO de Staregister (una certificadora internacional) explicando los procesos de certificación y su beneficio; un cliente exponiendo una primera experiencia en certificación con su empresa CIF CONDOR, por último; la Directora de Staregiste en Bolivia, hablando sobre Normas y una profesional de Intedya oficina La paz experta en marketing.

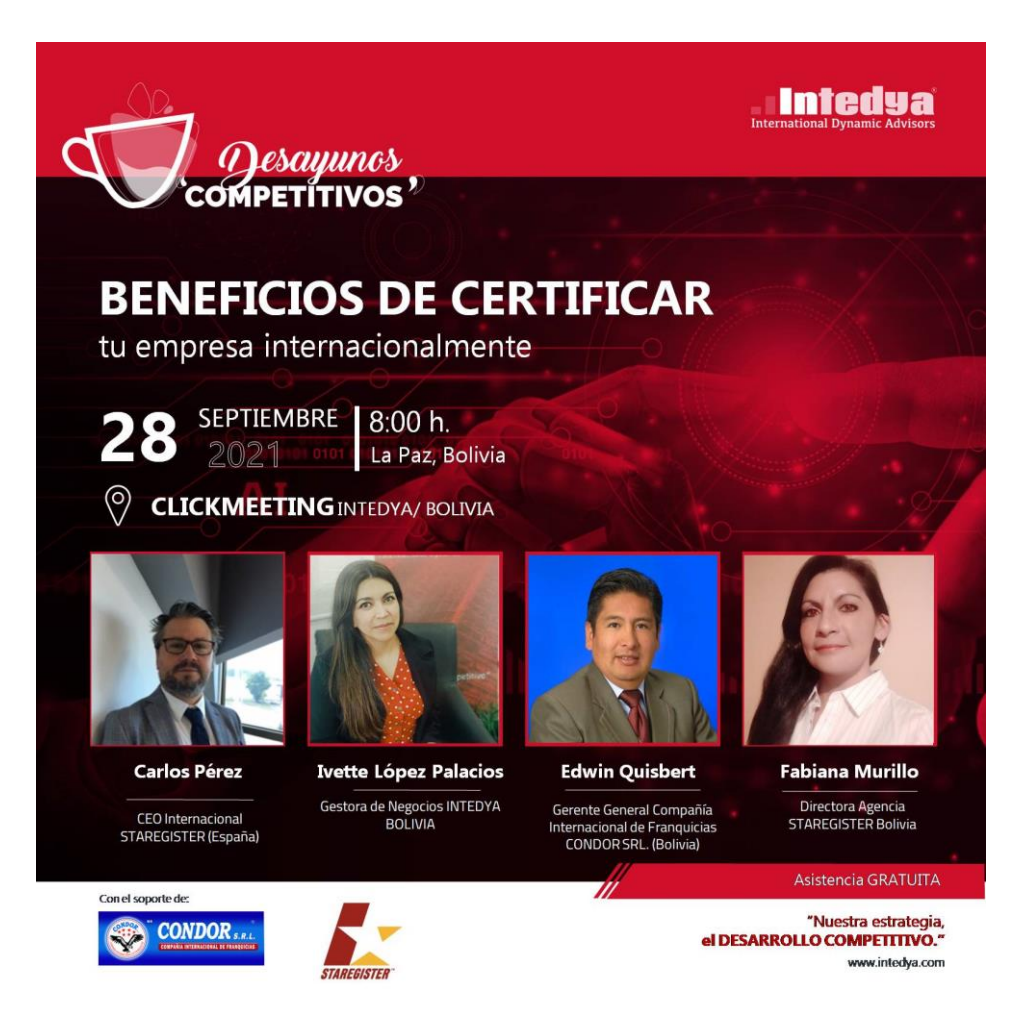

# Banner 2 Desayunos Competitivos Intedya

Dentro de las acciones ya definidas por la Central, se aumenta nuevas tareas para llegar a más personas:

- Enviar información vía WhatsApp, creando un grupo con toda la base de datos, sumando a los clientes y también clientes de los colaboradores del Desayuno Competitivo, quienes fueron Staregister y CIF CONDOR Aclarando que ellos fueron los invitados ponentes y también auspiciadores.
- Mandar enlaces de inscripción tanto de forma grupal e individualmente.
- Mandar enlace de la plataforma donde se realizaría el evento, de forma grupal e individualmente.

- Enviar recordatorios y el enlace de la plataforma, estén inscritos o no una hora antes del evento.

En este Desayuno se hizo una invitación a 100 personas de las cuales:

**Tabla 2: Estadística de inscritos y asistentes – 2do Desayuno Competitivo**

| NÚMERO DE INSCRITOS                       | 8  |
|-------------------------------------------|----|
| NÚMERO DE ASISTENTES INTERMITENTES        | 24 |
| NÚMERO MÁXIMO DE ASISTENTES EN SIMULTANEO | 29 |

Fuente: Elaboración propia 2022

Se observa que al no invitar a patrocinadores externos al Desayuno Competitivo como ser una Cámara o varias, los resultados llegan a ser diferentes (pocos inscritos). Claramente se ve una gran diferencia entre la primera experiencia en cuanto a inscripciones en la página web de Intedya, más no así en asistencia a la plataforma, donde se tuvo más porcentaje de participación.

# **Tercer Desayuno Competitivo**

En el cierre de ciclo de fin de año, se realiza un último Desayuno Competitivo: diciembre 2021. Tema: **Procesos de acreditación para laboratorios de ensayo, calibración y clínicos.** Un tema técnico pero dirigido a un segmento muy amplio como ser farmacéutica y laboratorios de las diferentes empresas.

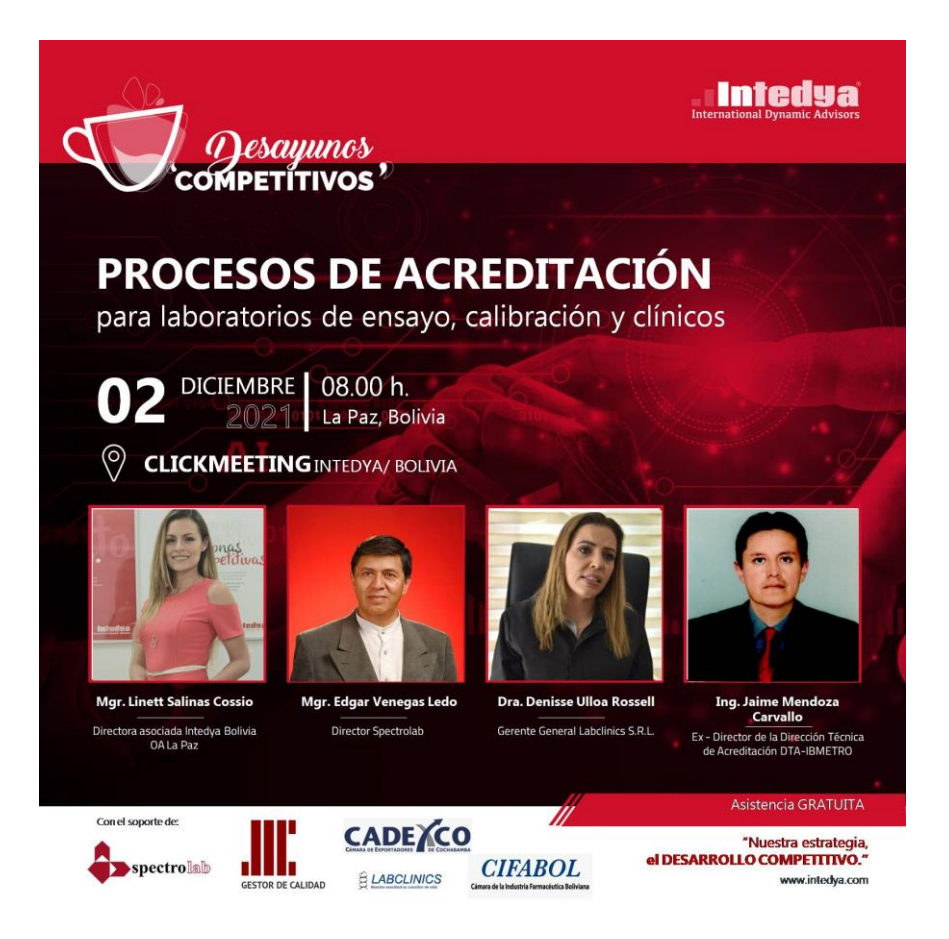

Banner 3 Desayunos Competitivos Intedya

El objetivo de este Desayuno Competitivo: es el de describir experiencias sobre la certificación ISO 9001:2015 y también sobre los requerimientos que un laboratorio debe solicitar sobre la acreditación de la ISO/IEC 17025:2017. Todo con el fin de ampliar el conocimiento de los procedimientos, a seguir sobre el cumplimiento de estos requisitos establecidos para un laboratorio de ensayo y calibración, demostrando que tienen un buen sistema de gestión de calidad.

Ya con este último evento realizado en diciembre 2021, se cierra el ciclo. Para este último Desayuno Competitivo se llega a usar todas las acciones mencionadas en la propuesta para desarrollar y planificar el evento, sin dejar de lado el esquema de Intedya central.

Con las primeras experiencias se aumentaron nuevas formas de llamar la atención y lograr con el tiempo más alianzas, inscritos, asistentes y de forma indirecta el posicionamiento (en la ciudad de La Paz) de los "Desayunos Competitivos".

Las nuevas acciones:

- Buscar auspiciadores con mucho peso en el ámbito requerido
- Enviar cartas a los ponentes elegidos
- Enviar cartas a los auspiciadores elegidos
- Crear un WhatsApp Business
- Usar LinkedIn para llegar directamente al personal de los laboratorios
- Hacer una invitación previa al Desayuno Competitivo por pare del área de negocios de Intedya.

Para el primer ciclo de Desayunos Competitivos 2021, los resultados van creciendo y son satisfactorios, independiente del choque de barreras.

En este caso, las barreras fueron la desconfianza (de estafas al no conocer a Intedya), falta de tiempo dentro de las empresas u organizaciones a causa del retraso que provocó la pandemia y la falta de interés por ser fin de años priorizando otros temas. Es entonces, que se ven logros de poca escala, pero con vistas de un progreso más grande para el 2022.

En este Desayuno se hizo una invitación a 100 personas de las cuales:

### **Tabla 3: Estadística de inscritos y asistentes – 3er Desayuno Competitivo**

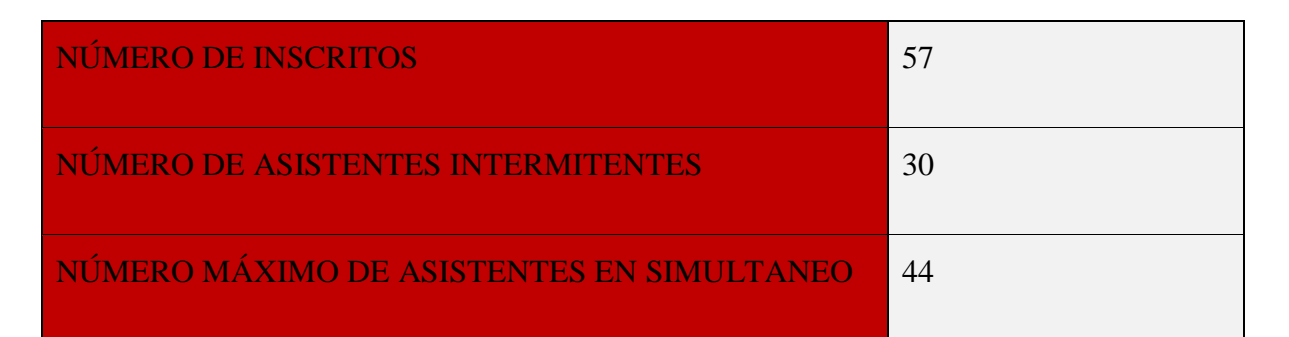

Fuente: Elaboración propia 2022

Con estos resultados podemos ver una gran mejora, reafirmando que la calidad de ponentes y auspiciadores pesan mucho en el porcentaje de inscripciones y asistentes a los Desayunos Competitivos.

### **Cuarto Desayuno Competitivo**

En el nuevo ciclo de los Desayunos Competitivos: febrero 2022, se expone el tema: **El futuro de la seguridad alimentaria, tendencias y desafíos,** donde los invitados son las organizaciones del sector de alimentos.

Objetivo: Plantear los requisitos y mecanismos dentro de la norma FSSC 22000, diseñada para ayudar a las empresas a gestionar la inocuidad alimentaria, generando una gran expectativa entre los participantes.

También se consigue potenciar a los aliados por lo que se decide ir un paso más allá y hacerlo internacional, invitando a Intedya Perú – Arequipa a realizar un Desayuno Competitivo en conjunto coordinando y dividiendo tareas por país.

A la fecha ya se cuenta con más auspiciadores y más apoyo de los mismos, llegando así a un número mayor de inscritos y asistentes, por el mismo hecho de que ellos difunden los Desayunos Competitivos en sus redes.

Las nuevas acciones:

- Video de invitación al Desayuno Competitivo, por parte de uno de nuestros clientes, difundido en Facebook. (MerakomGroupBolivia,

2022)

- La invitación al público no solo se hizo por parte de Intedya La Paz Arequipa, sino que también apoyaron los aliados de este evento.
	- Transmisión de forma simultánea por Facebook live.

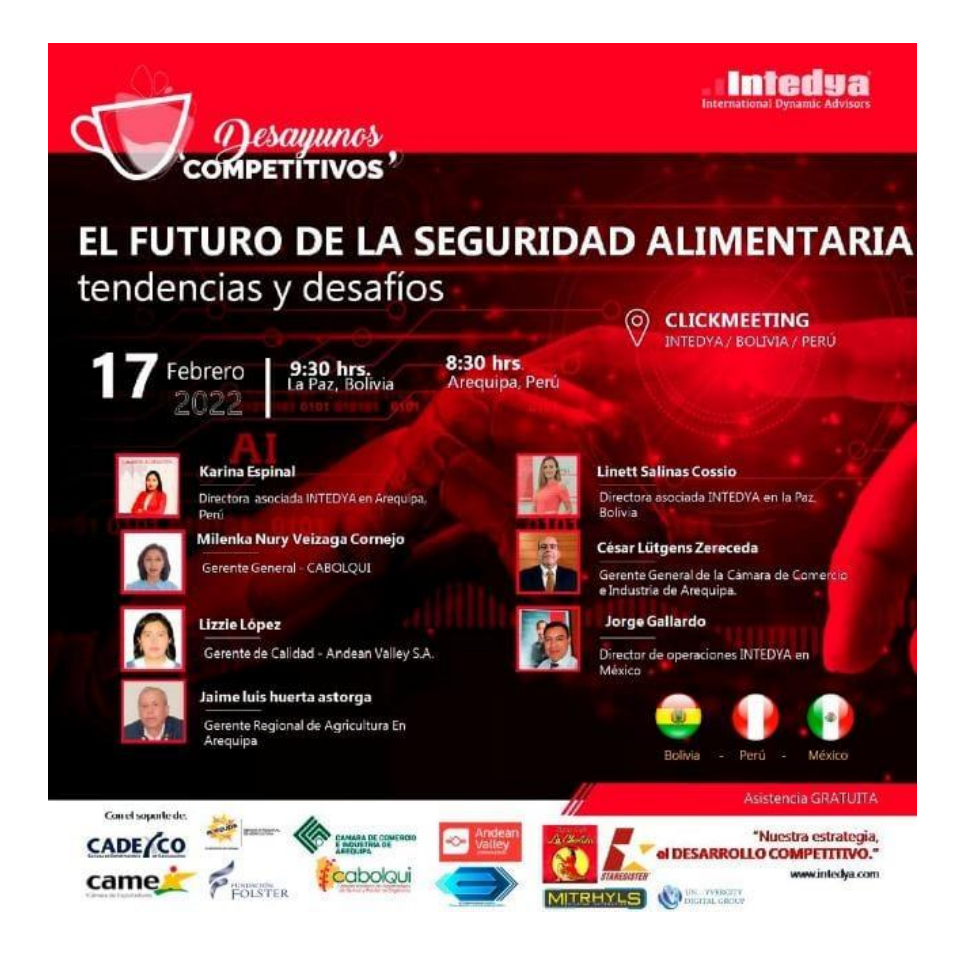

Banner 4 Desayunos Competitivos Intedya

En este Desayuno se hizo una invitación a 100 personas de las cuales:

# **Tabla 4: Estadística de inscritos y asistentes – 4to Desayuno Competitivo**

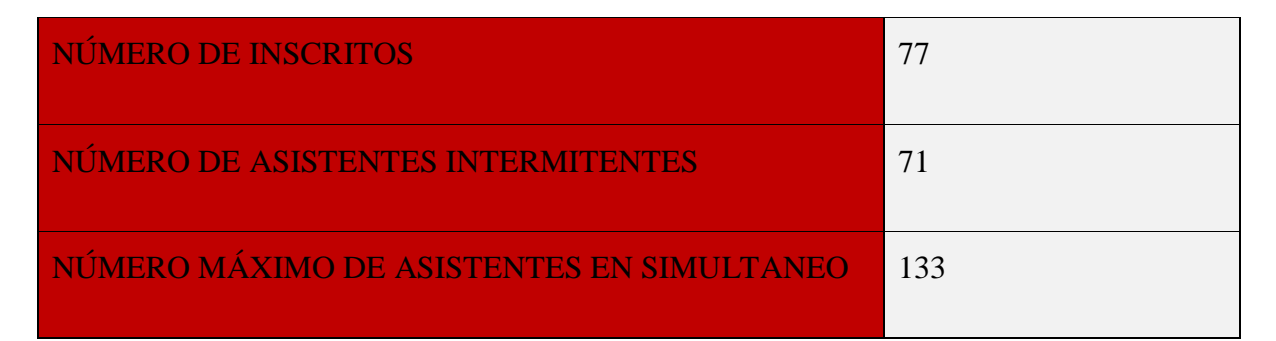

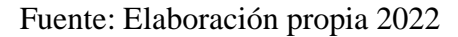

Aquí ya se observa un gran progreso, superando la media, en los cuales usualmente se llega, que es a menos de la mitad de asistentes con respecto a los inscritos.

Ya iniciando el nuevo ciclo de Desayunos Competitivos, supera las expectativas gracias a la iniciativa de hacerlo más internacional, al incorporar a Intedya Perú. También se evidencia que los aliados generaron más inscritos y participantes, pero aún se persigue el desafío de poder subir esas cifras.

# **CAPÍTULO VII**

#### **Conclusiones**

En el tiempo de realizar la Memoria Laboral, se realizaron cuatro Desayunos Competitivos, tres en los meses de agosto, octubre y diciembre de 2021 y uno en febrero de 2022.

Tomando en cuenta que en todos los eventos se invitó a 100 persona, cada uno de los eventos tuvieron progresos aceptables; en los dos primeros se observa una particularidad entre inscritos y participantes y viceversa, independiente de este detalle, fueron los que introdujeron a los Desayunos Competitivos por lo que las personas estaban en la etapa de acostumbrarse al formato, los horarios entre otros aspectos.

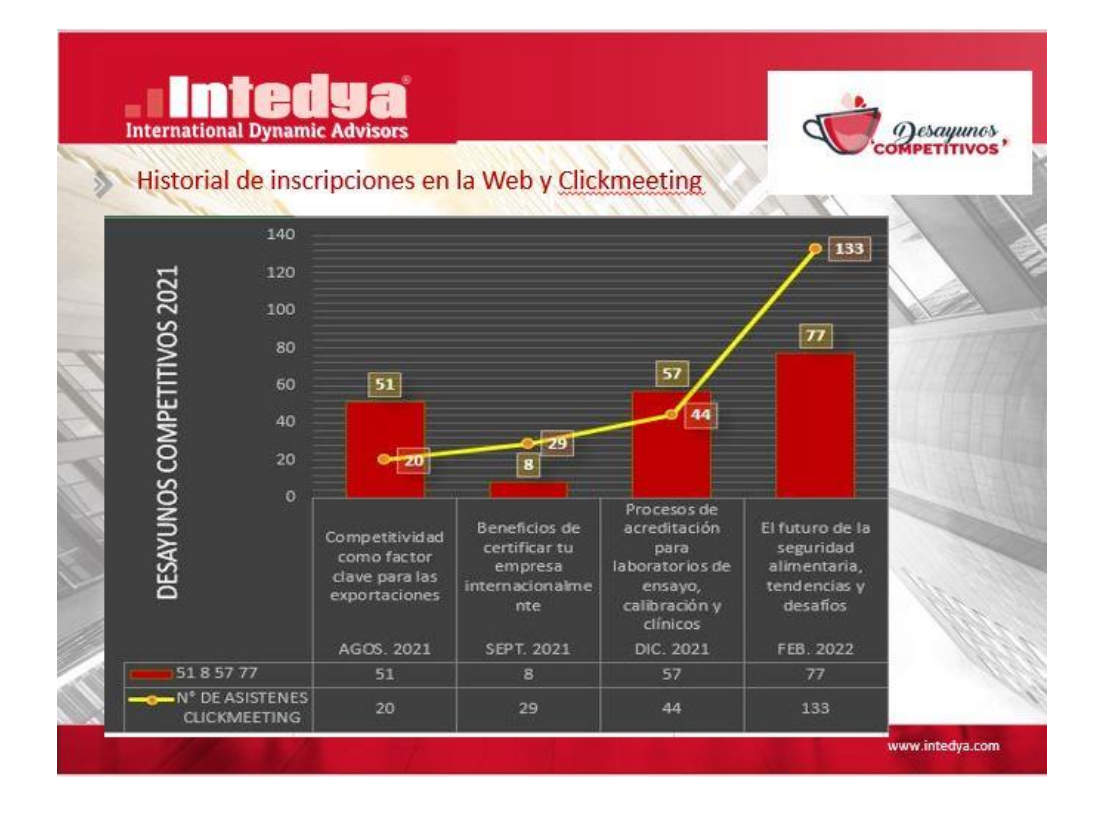

#### **Cuadro de evolución de los Desayunos Competitivos**

Fuente: Elaboración propia 2022

En esta primera experiencia de planificar y ordenar los eventos virtuales de la oficina de La Paz, ya se tienen datos estadísticos de los primeros cuatro Desayunos Competitivos, contando así con un historial para futuras mejoras.

También es importante mencionar que con el tiempo se está logrando llegar a más asistentes e inscritos partiendo de la planificación y ordenamiento de las nuevas acciones propuestas que se adaptan más a los DESAYUNOS COMPETITIVOS de la oficina de La Paz Metropolitana Intedya.

• Cada dato cuantitativo se los obtuvo del sistema que se usa en Intedya (intranet), ahí es donde se carga cada inscripción que se realiza en la página web y se puede exportar esa lista a una hoja de Excel, en cuanto a los participantes del día del evento, la plataforma clickmeeting saca una estadística por evento.

|                | Ocupadas 76 de 240 plazas disponibles. |                                   |                                                  |                 |                                                                                                |                                    |            |                |           |                               |           |                             |
|----------------|----------------------------------------|-----------------------------------|--------------------------------------------------|-----------------|------------------------------------------------------------------------------------------------|------------------------------------|------------|----------------|-----------|-------------------------------|-----------|-----------------------------|
|                | competitiva                            |                                   |                                                  |                 | Asistentes al Desayuno Competitivo Compromiso empresarial hacia la sostenibilidad consciente y |                                    |            |                |           |                               |           |                             |
|                |                                        |                                   | Volver al listado de Desayunos Competitivos      |                 |                                                                                                |                                    |            |                |           |                               |           |                             |
| Editar         | <b>Eliminar Fecha</b>                  |                                   | <b>Nombre</b>                                    | <b>Teléfono</b> | <b>Fmail</b>                                                                                   | <b>Empresa</b>                     | Cargo      | Pais           | Provincia | Origen                        | Asistió   | <b>No</b><br><b>Asistió</b> |
| $\overline{a}$ | 侖                                      | $2022 -$<br>$08 - 03$<br>23:48:36 | CARLOS OSINA                                     |                 | carlos.osina@proalpaz.com                                                                      | PROALPAZ                           |            | Bolivia        | Murillo   | Landing<br>lapazmetropolitana | $\bullet$ | $\circ$                     |
| $\overline{a}$ | û                                      | $2022 -$<br>$08 - 03$<br>23:47:25 | Ana Paco<br>Calderon                             | 71283989        | pacocalderonana@gmail.com                                                                      | <b>UMSA</b>                        | Estudiante | <b>Bolivia</b> | Murillo   | Landing<br>lapazmetropolitana | $\bullet$ | $\circ$                     |
| $\alpha$       | m                                      | $2022 -$<br>$08 - 03$<br>23:18:43 | <b>Jessica Flores</b><br>Miranda                 | 69764561        | jessymirandaf@gmail.com                                                                        | Universidad Mayor De<br>San Andrés | Estudiante | Bolivia        | La Paz    | Landing<br>lapazmetropolitana | $\bullet$ | $\circ$                     |
| $\overline{a}$ | û                                      | $2022 -$<br>$08 - 03$<br>23:12:15 | <b>Denilson Daniel</b><br><b>Chacon Quisbert</b> | 65572900        | chacondenilson59@gmail.com                                                                     | Universidad Mayor de<br>San Andrés | Estudiante | Bolivia        | La Paz    | Landing<br>lapazmetropolitana | $\bullet$ | $\circ$                     |
| $\overline{a}$ | û                                      | 2022-<br>$08 - 03$<br>22:58:27    | Karminia Lizeth<br>Cardenas<br>Ramos             | 60698493        | karminiac@gmail.com                                                                            | Universidad Mayor de<br>San Andrés | Estudiante | Bolivia        | Murillo   | Landing<br>lapazmetropolitana | $\bullet$ | $\circ$                     |
| $\overline{a}$ | û                                      | $2022 -$<br>$08 - 03$             | Michael Froy<br>Gutierrez<br>22:57:16 Medrano    | 60555811        | froymaic@gmail.com                                                                             | Universidad Mayor de<br>San Andres | Estudiante | Bolivia        | Murillo   | Landing<br>lapazmetropolitana | $\bullet$ | $\circ$                     |
|                |                                        | 2022-                             | Distance Links Police                            |                 |                                                                                                | <b>CANITALIEDA ODLIZ</b>           |            |                |           | $   -$                        |           |                             |

**Cuadro 1 de lista de inscritos desde la página web** 

Fuente: [https://www.intedya.com/sedes/listar.php?lista=encuentros\\_landing](https://www.intedya.com/sedes/listar.php?lista=encuentros_landing)

| $\overline{\mathscr{L}}$ | û | $2022 -$<br>$07 - 29$<br>02:26:21 | Luis fernando<br>callisaya                     | 68131013   | luchex4512@gmail.com                               | Cerámica cadena                         | T.s proceso cerámico    | Bolivia        | La paz  | Landing<br>lapazmetropolitana | $\bullet$ | $^\circledR$ |
|--------------------------|---|-----------------------------------|------------------------------------------------|------------|----------------------------------------------------|-----------------------------------------|-------------------------|----------------|---------|-------------------------------|-----------|--------------|
| $\overline{a}$           | Ô | $2022 -$<br>$07 - 28$             | Jazmín Rosario<br>Gutiérrez<br>20:43:37 Mamani | 76544165   | minros 2105@hotmail.com                            | N                                       | N                       | Bolivia        | Ingavi  | Landing<br>lapazmetropolitana | O         | $\sigma$     |
| $\overline{a}$           | û | $2022 -$<br>$07 - 28$<br>16:42:13 | Carminia Perez<br>Escobar                      | 7 253 5539 | carminiaperez@grupointersalud.com   INTERSALUD SRL |                                         | Administradora Regional | Bolivia        | Murillo | Landing<br>lapazmetropolitana | $\bullet$ | $^\circledR$ |
| $\overline{a}$           | û | $2022 -$<br>$07 - 28$<br>06:44:00 | Jhoselin Carlos<br>Huanca                      | 75706845   | jhosis7carlos@gmail.com                            | Instituto en Aduanas                    | Directora Académica     | Bolivia        | Cercado | Landing<br>lapazmetropolitana | O         | $^\circledR$ |
| $\overline{a}$           | Ô | $2022 -$<br>$07 - 28$<br>01:52:38 | CAROLA<br>QUISPE                               |            | carola.quispe@proalpaz.com                         | PROAI PAZ                               |                         | Bolivia        |         | Landing<br>lapazmetropolitana | $\bullet$ | $\infty$     |
| $\overline{a}$           | n | $2022 -$<br>$07 - 28$<br>01:50:17 | Cynthia Yapari<br>Mamani                       | 73818069   | cynthiayapari28@gmail.com                          | Inmobiliaria e<br>Inversiones Los Andes | Asesor de creditos      | Bolivia        | Oruro   | Landing<br>lapazmetropolitana | O         | $\circ$      |
| $\overline{a}$           | û | $2022 -$<br>$07 - 28$<br>01:44:44 | José Luis Zurita<br>Almanza                    | 75406765   | zuritaalmanza24@gmail.com                          | Indabol                                 | Supervisor              | <b>Bolivia</b> | Cercado | Landing<br>lapazmetropolitana | O         | $\sigma$     |
| $\overline{\mathscr{E}}$ | û | $2022 -$<br>$07 - 27$<br>19:27:37 | María Altamirano 949154181                     |            | mariechevarria@yahoo.es                            | Autónomo                                | Auditora                | Perú           | Lima    | Landing<br>lapazmetropolitana | O         | $\circ$      |

**Cuadro 2 de lista de inscritos desde la página web** 

Fuente: [https://www.intedya.com/sedes/listar.php?lista=encuentros\\_landing](https://www.intedya.com/sedes/listar.php?lista=encuentros_landing)

# **Cuadro de estadística de asistentes en la plataforma Clickmeeting**

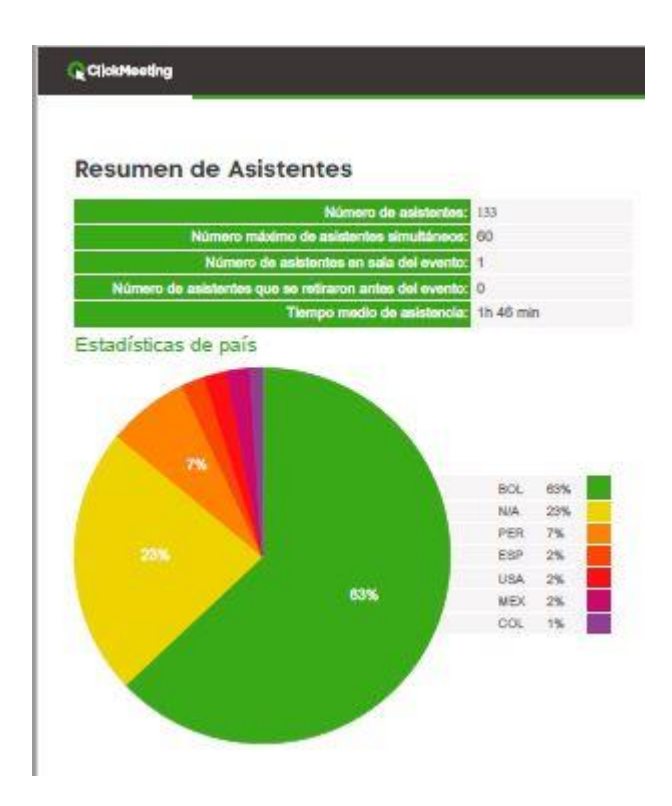

Fuente: https://clickmeeting.com/es

Por otro lado, también se cumplió el objetivo de realizar un esquema (adaptado) planteando cada actividad a seguir por semana, para se pueda usar como una guía base permanente, sujeto a cambios según el alcance y la planificación ya sea de manera conjunta con otras oficinas de Intedya o sea solo de parte de la oficina de La Paz Bolivia.

Gracias al esquema planteado, también se logró desglosar todas las tareas a seguir mediante un diagrama de Gantt, asegurando que se tenga un orden, tiempo de inicio y finalización de cada una de las labores a realizar.

Como punto aparte, los Desayunos Competitivos contribuyen a conseguir aliados de renombre llamando así su atención por la propuesta de trabajo que promocionamos en base al desarrollo competitivo y sobre todo por lo que Intedya ofrece.

Los aliados más destacados de los Desayunos Competitivos:

- La Cámara de Exportadores La Paz.
- La Cámara de Exportadores de Cochabamba.
- La Cámara de la Industria Farmacéutica Boliviana.
- La Cámara de la Construcción Tarija.
- La Fundación Folster.
- Universidad Franz Tamayo.

# **ÁREA III**

## **Análisis de la actividad laboral**

## **Balance**

Mi persona desarrolló trabajos en dos áreas como: en Comunicación Social y en el área Administrativa lo que dio paso a que mi perfil se vuelva versátil abriéndome puertas en La Paz Metropolitana Intedya Bolivia.

Sin ningún ánimo de desmerecer las especialidades, es importante desarrollarse en diversas áreas para poder englobar y ser más eficiente dentro de una empresa o encarar un proyecto propio.

En este sentido los conocimientos exigidos en el transcurso de mi desempeño laboral se enfocaron en la investigación, planificación, desarrollo de notas, análisis y temas administrativos internos, capacitaciones.

# **Aprendizaje**

Todo lo aprendido en estos años laborales son:

- Monitor de medios de comunicación: escritos, televisivos y radiofónicos.
- Redactar notas periodísticas y cartas.
- Coordinar información interna y externa.
- Trabajo en equipo.
- Planificación y organización de eventos
- Capacidad de análisis.
- Capacidad para planificar estrategias.
- Uso de las herramientas digitales.
- Aprendizaje de todos los temas administrativos dentro del sector público

y privado.

- RC-IVA.
- Aprendizaje de los cursos de la Contraloría.
- Aprendizajes de los cursos de la Escuela de la Gestión Publica Plurinacional.
- Aprendizaje de los cursos en ISOS
- Gestión en RRHH
- Manejo de herramientas de edición.
- **Capacitar**

## **Recomendaciones**

A mi criterio el pensum debería ser renovado para poder estar más acorde con las exigencias de la época y competir con las universidades privadas, que están con mejores propuestas.

En cuanto a los laboratorios, se deberían modernizar e incrementar los equipos para que todos logren hace sus prácticas sin ningún problema o frustración.

Por último, recomiendo iniciar con las materias de Proyectos de Grado, Tesis, Trabajos Dirigidos desde cuarto año, con el propósito que se les haga el respectivo seguimiento durante esos dos últimos años y las defensas sean en quinto año y ya no exista el abandono del mismo.

# **BIBLIOGRAFÍA Y ANEXOS**

### **Bibliografía**

- Días Marenghi, P. (12 de abril de 2018). *iaciet.wordpress.com*. Recuperado el 3 de marzo de 2022, de https://iaciet.wordpress.com/2018/04/12/conceptos-basicos-comunicacion/
- Intedya. (s.f.). *desayunoscompetitivos.com.* Recuperado el 1 de marzo de 2022, de http://www.desayunoscompetitivos.com/
- *La Paz Metropolitana Intedya*. (marzo de 2020). Recuperado el 25 de enero de 2022, de https://lapazmetropolitana.intedya.com/formacion/index.php/
- Mateus, A. (2014). *Historia y Comunicación Social* (Vol. Vol. 19).
- *MerakomGroupBolivia*. (30 de 1 de 2022). Obtenido de https://www.facebook.com/MerakomGroupBolivia
- Motta, G. (1984). *Planificación de la comunicación en proyectos participativos.* Quito: Ciespal.
- Ramos Reyes Washington David, P. S. (2017). *Comunicación Organizacional.* Grupo Compás.
- Sampieri, R. (2003). *Metodología de la Investigación.* México D.F.: MacGraw Hill Interamericana.
- Santiago, F. (6 de agosto de 2021). *ceupe.mx*. (Q. e. networking?, Productor) Recuperado el 3 de marzo de 2022, de https://ceupe.mx/blog/que-es-el-networking.html
- Vàsquez, M. (19 de junio de 2007). *Gestiopolis.com.* Obtenido de https://www.gestiopolis.com/eficiencia-organizacional-en-empresas-bolivianas/
- Victoria, Martin Marìa. (2007). *redalyc.org.* (R. y. Palabra, Ed.) Recuperado el 6 de marzo de 2022, de https://www.redalyc.org/articulo.oa?id=199520735028
## **Anexos**

- ❖ **Banner 1 Desayuno Competitivo Intedya**
- ❖ **Tabla 1: Estadística de inscritos y asistentes – 1er Desayuno Competitivo**
- ❖ **Banner 2 Desayuno Competitivo Intedya**
- ❖ **Tabla 2: Estadística de inscritos y asistentes – 2do Desayuno Competitivo**
- ❖ **Banner 3 Desayuno Competitivo Intedya**
- ❖ **Tabla 3: Estadística de inscritos y asistentes – 3er Desayuno Competitivo**
- ❖ **Banner 4 Desayuno Competitivo Intedya**
- ❖ **Tabla 4: Estadística de inscritos y asistentes – 4to Desayuno Competitivo**
- ❖ **Cuadro de evolución de los Desayunos Competitivos**
- ❖ **Cuadro 1 de lista de inscritos desde la página web**
- ❖ **Cuadro 2 de lista de inscritos desde la página web**
- ❖ **Cuadro de estadística de asistentes en la plataforma Clickmeeting**